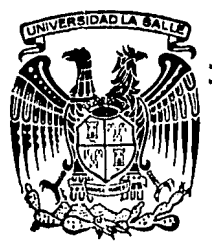

## $\frac{4}{3}$ <br>SALLE 2 UNIVERSIDAD LA

300617

Escuela de Ingeniería Incorporada a la U.N.A.M.

# "INSTALACION DE UN CENTRO DE CONTROL DE **TELEINFORMATICA "**

## **TESIS PROFESIONAL**

Que para obtener el Título de

Ingeniero Mecánico Electricista Con Area Principal en Ingeniería Electrónica

Presenta

Mario Alberto Lemus Camarena

México, D. F.

TESIS CON FALLA DE ORIGEN

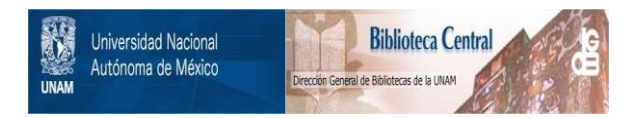

## **UNAM – Dirección General de Bibliotecas Tesis Digitales Restricciones de uso**

## **DERECHOS RESERVADOS © PROHIBIDA SU REPRODUCCIÓN TOTAL O PARCIAL**

Todo el material contenido en esta tesis está protegido por la Ley Federal del Derecho de Autor (LFDA) de los Estados Unidos Mexicanos (México).

El uso de imágenes, fragmentos de videos, y demás material que sea objeto de protección de los derechos de autor, será exclusivamente para fines educativos e informativos y deberá citar la fuente donde la obtuvo mencionando el autor o autores. Cualquier uso distinto como el lucro, reproducción, edición o modificación, será perseguido y sancionado por el respectivo titular de los Derechos de Autor.

### INDICE

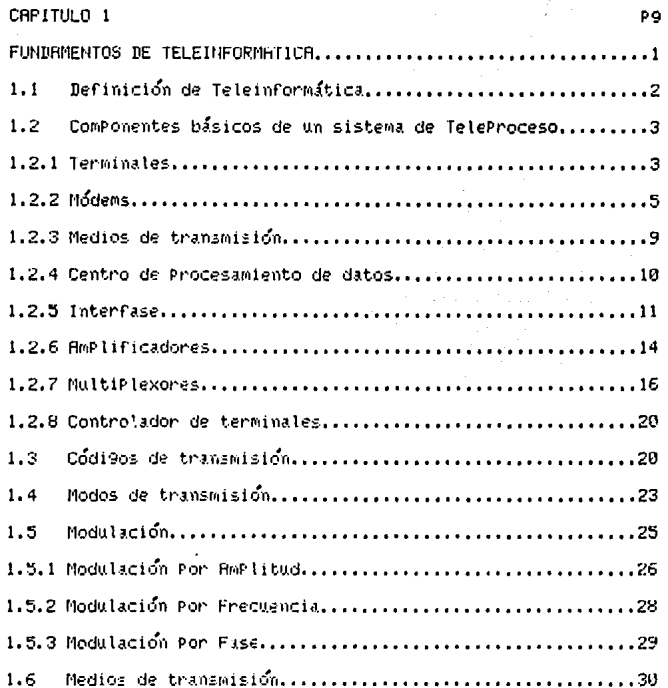

CRPITULO 2

 $\begin{split} &\frac{1}{2}\left(\frac{1}{2}\left(2\pi\right)\left(2\pi\right)\left(2\pi\right)\left(2\pi\right)\left(2\pi\right)\left(2\pi\right)\left(2\pi\right)\left(2\pi\right)\right) \\ &\frac{1}{2}\left(2\pi\left(2\pi\right)\left(2\pi\right)\left(2\pi\right)\left(2\pi\right)\left(2\pi\right)\left(2\pi\right)\left(2\pi\right)\left(2\pi\right)\left(2\pi\right)\right) \\ &\frac{1}{2}\left(2\pi\left(2\pi\right)\left(2\pi\right)\left(2\pi\right)\left(2\pi$ 

 $\mathbf{r}$ 

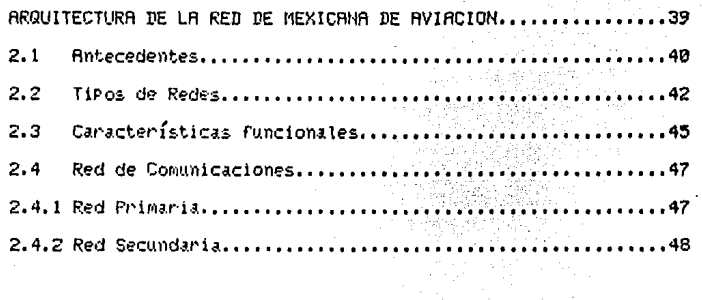

 $\ddot{\phantom{a}}$ 

### CAPITULO 3

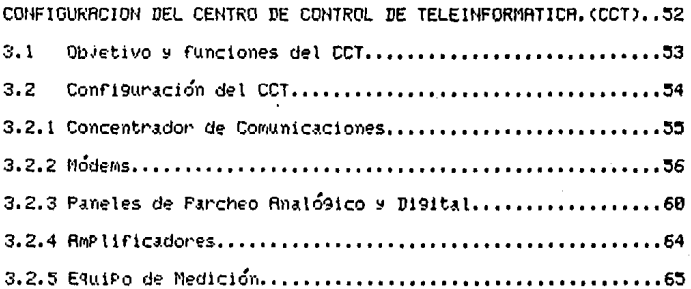

### CRPITULO 4

 $\alpha$ 

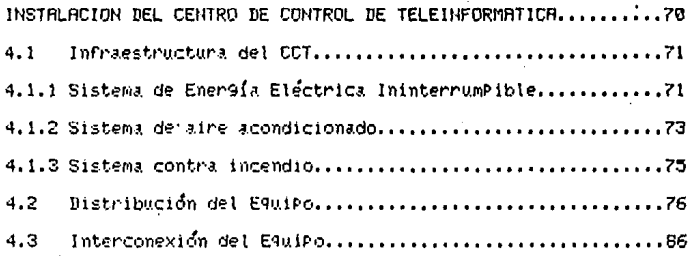

### CAPITULO 5

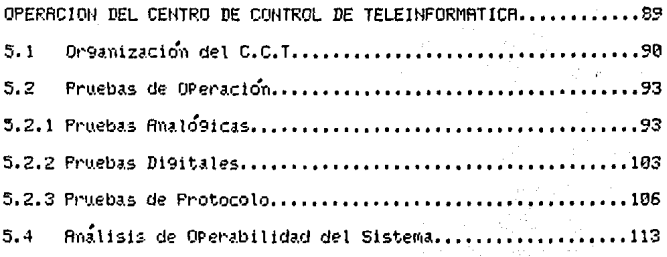

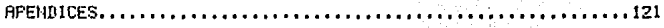

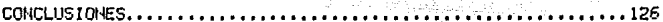

BIBLIOGRAFIF 130

### **TNTROTHCCION**

En el si9lo Pasado el hombre inventó la másuina de vaPor multiplicó con ello la fuerza de sus brazos, en este siglo el hombre creó la computadora electrónica y expandió así  $1a$ caPacidad de su cenebro.

Con la másuina de vapor se hizo necesaria la transportación de la materia, fuente de energía; con la computadora se ha hecho indisPensable et transporte de la información, materia Prima del trabajo del Procesador hacia lugares remotos, en donde, ocurren los hechos y viceversa, lo que se conoce como Teleinformática.

En la sociedad actual, donde la comunicación entre los. seres humanos tiene una 9ran importancia tanto. Para su. consideración como Para su desarrollo, la existencia de un dato o información en el lugar y momento Precisos alcanza niveles nunca antes vistos. Hsí en muchos Países se han desarrollado técnicas complejas relativas a la Teleinformática, Puestas a disposición de sus habitantes, a fin de resolver los diferentes Problemas cotidianos a que se enfrentan; Por ello no es extraña la intervención de la Teleinformática en los diversos campos de la actividad humana.

Muchas empresas de la actualidad operan en diversas ubicaciones, no es raro que una organización tenga cientos de sitios donde ocurren sus operaciones, en particular la administración de una línea aérea como Mexicana de Aviación debe temer un conocimiento actualizado de sus oPeraciones 9eo9ráficamente disPersas Para, dar, un mejor, servicio, a sus clientes, hacer frente a la competencia y vigilar de cerca las actividades críticas, Para ello se necesita recolección. Procesamiento y distribuciión veloces de la información.

De esta manera surgió el sistema de Telerreservaciones, el cual hace Posible que la administración conozca, en el término de unos segundos, qual es la situación en alguna sucursal u otra ubicación en cualquier Parte del País o del extranjero.

La Red de TeleProceso (T.P.), para dar servicio comPutarizado al sistema de Telerreservaciones en la ComPañía Mexicana de Aviación, ha crecido en los últimos años de tal forma que actualmente cuenta con aproximadamente 1300 terminales distribuidas en forma compleja. Su utilización se ha vuelto exPlosiva e indispensable, sin embargo al sistema lo constituyen un gran número de elementos:terminales, módems, líneas de transmisión, computadora, etc. los cuales son vulnerables a tener fallas, lo que limita la disponibilidad del sistema al usuanto.

 $\mathbf{I}$ 

Es entonces de vital importancia tener una administración de la Red de L.P. con el fin de Presentar en forma eficiente los servicios que exigen los favorecedores de la mencionada línea sérea.

Ante este Panorama de 9ran actualidad, se ProPone en este seminario de investigación la Instalación de un Centro del Control de teleinformática Para la Red de TeleProceso de l sistema de Telennesenvaciones de la ComPanía Mexicanal de Bytacton.

Para lograr la eficiencia reguerida por la Red de l sistemavel Centro de Control de Teleinformática (CCT) Pretende tener una disponibilidad lo más cercana, al 100%, esto Auiere decir que el usuario tendrá siemPre acceso a la Red, 24 horas al día, los 365 días del año, Para realizar las labores, requeridas en el sistema.

Para obtener la disponibilidad mencionada, el CCT contará en sus instalaciones con los mecanismos de servicio y equipo -de redundancia, de monitoreo, de localización y reparación de fallas, medesarios Para este fim. Dicho Cemtro será imstalado em el Condunto Mexicana, ubidado en Av. Xola 335 México D.F. durante el año de 1985.

La creación de un Centro de Control de Teleinformática si9nificará entonces la detección, Prevención y corrección de Posibles fallas en la Red de L.P., que de noi ser atendidas 5ē tendrían: Pérdidas de mensajes, reservaciones no logradas, insatisfacción del cliente, traduciendose todo esto. Ρñ cuantiosas Pérdidas económicas Para la empresa.

La. imPortancia de tener un. CCT Para  $\sim$ 1 sistema. de telenneservaciones, se Puede neflejan en el si9uiente lejemplo:

Supongase que:

-La nazón de mensajes totales en la hona Pico es de 40 mensajes Por segundo.

-Cada PNR(Passenger Name, Record), representa un total de 10 mensades.

-Cada caída del sistema rePresenta una Pérdida de #10,000.00 Por cada PNR no lo9rado.

Entonces:

-Cada segundo se Pierden 40 mensades.

-Cada segundo se Pienden 4 PHR's.

-Cada segundo se Pierden \$40,000.00

-Cada minuto se Pierden \$2,400,000.00

-Cada hora se Pierden #144.000.000.00

1V

Esto esisegún la suposición de una caída total en el sistema. Los Parámetros de 10 mensajes y \$10,000 por PNR deben ser tomados críticamente, ya que de ninguna manera Pueden consideranse como exactos, por razones obvias; también habría que asumir un factor de Peso de un PNR Perdido Por cada PNR Potencial que Pueda registranse si el sistema se Pusiese de nuevo en funcionamiento.

B fin de lograr la ProPuesta de este seminario de investigación, se elaboraron los siguientes capitulos:

Capitulo 1 - Fundamentos de Teleinformática.

Capitulo 2 - Anquitectura de la Red de Mexicana de Aviación.

 $Cap$ itulo 3 - Configuración de 1 Control Centro d۵ do Teleinformática.

Capitulo 4 - Instalación del Centro de Control de Teleinformática.

Capitulo 5 - Operación del Centro de Control de Teleinformática.

#### CAPITULO  $\mathbf{L}$

### FUNDAMENTOS DE TELEINFORMATICA

- Definición de Teleinformatica.  $1.1$
- ComPonentes Básicos de un sistema de TeleProceso.  $1.2$
- 1.2.1 Terminales.
- 1.2.2 Modems.
- 1.2.3 Medios de transmisión.
- 1.2.4 Centro de Procesamiento de datos.
- 1.2.5 Interfase.
- 1.2.6 RmPlificadores.
- 1.2.7 MultiPlexores.
- 1.2.8 Controlador de terminales.
- 1.3 Códigos de transmisión.
- 1.4 Modos de transmisión.
- 1.5 Modulación.
- Medios de transmisión.  $1.6$

### **1.1 DEFINICION DE TELEINFORMATICA**

La Teleinformática es la rama de las Telecomunicaciones Sue trata del movimiento de información codificada de un Punto llamado transmisor a otro llamado receptor. Por medio de sistemas de transmisión eléctrica. A menudo estos sistemas se les llama redes de comunicaciones de datos. Por lo General, estas redes se instalan Para caPturar datos en Puntos remotos (llamados terminales) y transmitirlos a un Punto central equipado con una computadora central u otra terminal,  $0.9808$ realizar el Proceso inverso o alguna combinación de ambos.

Las redes de comunicaciones de datos o de Telefroceso. trien consido las siguientes ventajas: -Mejoran los controles cotidianos de una. emPress, 21 ProPorcionar un flujo más rápido de información. -Capturan datos comerciales desde su fuente. -ProPorcionan servicios de conmutación de mensajes Para que las terminales Puedan comunicarse entre si. -acerca la Potencia de las computadoras a los usuarios. -Reduce costos de operación.

z

#### 1.2 COMPONENTES **BASICOS** DE. UN SISTEMA DE TELEPROCESO

Durante el diseño de un sistema de TeleProceso una de las decisiones que deben tomanse es determinar el tipo de equipo más adecuado Para el sistema, a continuación se mencionan los componentes básicos de un sistema de Teleproceso, así como sus Principales características.

Los componentes básicos son: -Terminales. -Módems. -Medio de transmisión. -Centro de Procesamiento de datos. equipo periférico:

-Interfases.

-MmPlificadores.

-MultiPlexores.

-Controlador de terminales.

### 1.2.1 TERMINALES

Una terminal es un disPositivo caPaz de entre9ar s/o recibir datos de una computadora, estos datos pueden ser suministrados ya sea Por instrumentos automáticos o Por la mano del hombre.

я

Es ProPiamente el equipo que Pone en manos del usuario las facilidades del Centro de Procesamiento de datos. El interactua con el sistema en lo referente a la explotación de sus necesidades. Incluye el dispositivo de entrada y salida de datos (Pueden ser terminales Pasivas, terminales con ciento, Grado, de inteligencia, llegando a tener sistemas de cómputo), de los cuales se tiene en el mercado una amplia 9ama de diseños, al9unas (inicamente reciben información o la entregan, otras hagen las dos funciones. B continuación se Presentan los diferentes tiPos de terminales usados actualmente.

-Terminal Impresor con teclado.

-Terminal de video.

-Terminal impresora.

-Terminales inteligentes.

-Terminales lectoras de tardetas, de PaPel, cinta ma9nética, discos masméticos, ópticas.

Se debe tener en cuenta las características de la terminal Para la aPlicación de la que se trate, quizá solo las terminales inteligentes Posean todas las características, estas son: -Recepción a/o transmisión. -Posibilidad de conexión de Perifericos. -CoPia Permanentarino Permanente. -Velocidad de openación. -Consideraciones de factor humano.

### $1.2.2$  MODEMS

Al efecto de manejar datos, tal, qual, estos, salen, de  $11$ fuente que los Genera(una terminal) o sea señales en sus frecuencias originales, se les conoce como transmisión en banda base.

La banda base en un equipo terminal se constituye por Pulsos cuadrados, cuando a éstos se les transmite Por líneas de comunicación sufren una distorsión en su forma; en el extremo receptor los Pulsos recibidos estan lejos de ser cuadrados como los transmitidos. Si la línea de comunicación es muy larga, la señal muy débil o la velocidad de transmisión muy alta, será más diffcil reconocer is senal recibida y Por lo tanto mal interPretada Por el disPositivo recePtor.

En la fi9 1.1 se muestra un ejemplo de la transmisión en banda base y los efectos de la distorsión de la límea.

Debido a la necesidad de transmitir información en banda base, en forma de bits, los cuales no Pueden, ser, transmitidos satisfactoriamente a través de las redes de servicio Público de transmisión de voz como lo son los cables telefónicos, fueron diseñados dispositivos Para transformar las señales di9itales en analógicas y viceversa, con aguda de las técnicas de modulación más adecuadas.

s.

A estos dispositivos se les conoce como MODEMS.Palabra, que se forma de la contracción de las Palabras MOdulación y DEModulación.

Es claro entonces que el Módem conecta al mundo digital y al mundo analógico. Si sel compara el espectro de una señal típica de datos con el espectro del canal analó9ico se puede ComProbar la necesidad del módem en la unión de estos dos mundos Cuen Figura 1.2).

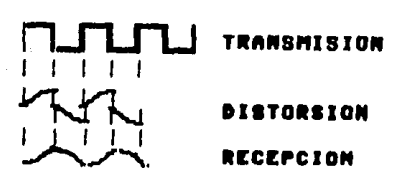

FIG.1.1 Transmision en banda base.

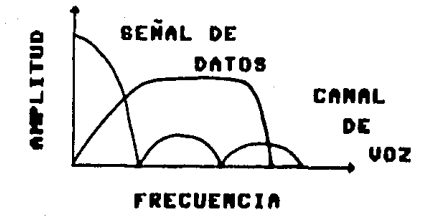

Fi9.1.2 EsPectro de Frecuencias.

La figura 1.3 demuestra la transición de  $\mathbf{1}$ información digital en analógica y su conversión de nuevo información en. digital,

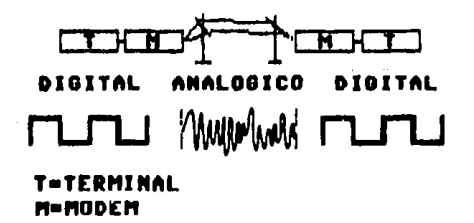

Fig.1.3 Transición Digital-Analógica-Digital.

Los Módems estan conectados a cada extremo de las líneas de transmision; el Módem que está transmitiendo. La señal, es el modulador, Porque modula o interta una información en la onda Portadora; mientras que el equipo receptor es el demodulador Porque demodula o interPreta la señal al recibirla. En otras Palabras, el Proceso de modificar una señal Portadora, Para, Aue ésta transmita información que Pueda interPretarse se le lonnos como Modulación. Demodular es el Proceso del convertir la londa. Portadora Para recuperar la información ori9inal.

Un edemplo de un Módem básico se ilustra en la figura 1.4. La señal de datos controla a un interruptor el cual conectará, a un oscilador a la línea de transmisión cuando un uno (1) este Presente en la entrada de datos, desconectandose cuando se ecuentre un cero (0). La frecuencia del oscilador estara, dentro, del ancho de banda del medio, del transmisión, utilizado. Para interPretar satisfactoriamente la señal transmitida se utiliza un filtro, el qual identifica la Presencia de la frecuencia, del oscilador, cuando esto suceda se generará un nivel refresentando a un uno, en caso contrario se generará a un cero. Este lejemplo es rePresentativo de la Modulación Por amPlitud.

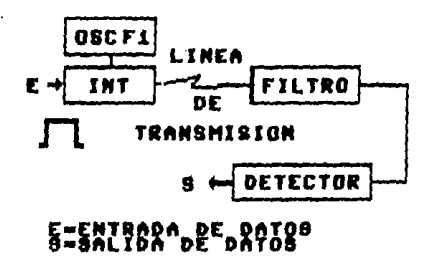

Fig.1.4 Modem Basico.

#### 1.2.3 MEDIOS DE. **TRANSMISION**

Enlace o Medio de Comunicación es la Parte central de 1a configuración y desempeña la función de unir al  $e9u$ iPo de Proceso con el equipo terminal del usuario. Las facilidades existentes en materia de comunicaciones, han sido Factores decisivos en el desarrollo tecnológico de la computación moderna, al Permitir nuevas dimensiones de exPlotación en el Proceso sistematizado. Las. aplicaciones dentvadas de l Teleproceso hacen uso extensivo de los Medios de Comunicación Para descentralizar al usuario  $135$ aPlicaciones ų. el manejo remoto de las configuraciones de cómputo. Debido a. SU. importancia haremos referencia de ellos en el inciso 1.6.

#### $1.2.4$  CENTRO DE **1999** PROCESAMIENTO DE DATOS

El que una Computadora sirva como Computadora Central Para un sistema de comunicaciones de datos dePende tanto de su ProPia capacidad y canacterísticas como de la capacidad y características de otras unidades conectadas a ella.

En la actualidad se utiliza una Computadora, de ProPósito general la cual deberá manejar todas las tareas encomendadas a ella aparte de dar servicio a las terminales remotas Pertenecientes a la Red de TeleProceso. E medida de que aumenta el número de terminales, la ComPutadora de ProPósito General llega a un Punto donde su rendimiento se ve atenuado Por su incapacidad de Poder dar servicio a las terminales que lo requieran.

La utilización de un modulo delantero llamado Concentrador de Comunicaciones Permite hacer una división clara del trabaJo entre la Computadora y la Red de Teleproceso. Estas unidades de control de comunicaciones realizan el máximo número Posible de funciones relacionadas con las comunicaciones Para aliviar la carga de la Computadora Central, Este típo de configuración se emplea primordialmente cuando los requerimientos de entrada y salida y Procesamiento de cómputo son muy - 9randes además de necesitarse tiemPos ráPidos de resPuesta. Es el tíPo de

10

 $\omega$  . Then

configuración  $q_{\text{H}}$ مه  $0.5.3$ on. todas  $1a5$ **Grandes Rodes** de comunicación de datos.

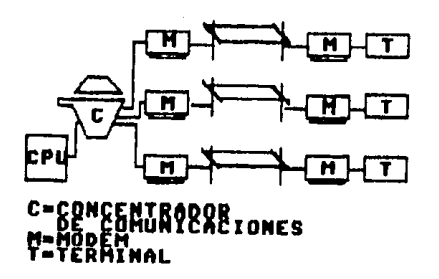

Fig.1.5 Configuración de una Red de TeleProceso con un concentrador de comunicaciones y una Computadora Central.

### **1.2.5 INTERFASES**

A fines de la década de los años cincuenta y PrinciPios de la si9uiente, los fabricantes han desarrollado estandares Para la interconexión del equipo de cómputo.

la más imPortante Interfase RS232C es. Para. La. los disenadores de Redes de Comunicaciones de datos en el continente Rmenicano. Esta Interfase especifica el estandar físico y ló9ico Para la interconexión de disPositivos de Comunicaciones como

Terminales y Módems. Este estandar industrial ase9ura que un Modem de un fabricante Pueda funcionar con una terminal de otro distinto.

Dos mayones estandares han sido desarrollados, uno es el Comite Consultativo de Telefonía y Tele9rafía (CCITT) el cuál ha tenido efecto en Interfases Digitales y es usado en la mayoría de los Países fuera del continente Americano. En los Estados Unidos de Norteamerica las Interfases se rigen Por la asociación de Industrias Electrónicas (EIR) y los estandares Bell.

### Estandares Europeos y Rmericanos

#### EUROPA **ESTADOS UNIDOS**

**ESTANDAR CCITT** EIR

INTERFASE V.24 **RS232C** 

"Protocolo de Primer nivel" es el término usado Para describir el intercambio de señales entre el E9uiPo Terminal y el Módem en la Interfase. Este Protocolo controla Prioridades  $de:$ 

a)Señales de Control:Son las que habilitan o desbahilitan y proponcionan el estado de la Terminal al Módem o viceversa.

b)Senales de Datos:Son las líneas Por las cuales los datos son transportados de un dispositivo a otro.

c)Sensies de TiemPo:Son las líneas Por las cuales se transmiten señales de reloi Para sincronía entre el equiPo. Terminal lu  $\sim$  1 Modem.

La Interfase RS232C del Estandar EIA especifica un conector de 25 Pins, cada uno de ellos tiene asignado una cienta aPlicación como tierras, Datos, Control y de TiemPo, también especifica los refuerimientos eléctricos y mecánicos de  $13$ Interfase. Se tiene un cango de operación de 15 metros (50 feet) entre conectores, el conector hembra esta del lado del equipo de comunicación (BCE) mientras que el conector macho, se, encuentra en el equipo Terminal de Datos (DIE).

En el aPéndice A se listan los cincuitos de la Interfase RS232C Por categoria.

I.D.WINTERFARE BIGITAL

FIG. 1.6 Interface Bigital.

### 1.2.6 AMPLIFICADORES

Una senal transmitida por un medio de Comunicación decrece en amplitud con la distancia; la señal deberá ser Amplificada Para que el equipo receptor interPrete  $14<sub>1</sub>$ información correctamente, de otra forma la señal decaería, a niveles muy bajos donde se confundiría con el ruido ProPio de la línea.

La Atenuación es medida haciendo una diferencia de amPlitud entre la Señal transmitida a una determinada frecuencia y la cantidad de amplitud recibida. La Ganancia de los Amplificadores se expresa en decibeles, tales cantidades Pueden ser sumadas o restadas siguiendo las ProPiedades de los logaritmos.

Sí se tiene una Línea de Transmisión que Presente atenuaciones en diferentes longuitudes, éstas Podrán ser sumadas obteniendo la atenuación total de la línea:

RTENURCION X DB RTENURCION Y DB

### RTENURCIOION TOTRL X+Y DB

Sí colocamos una serie de fimplificadores a través de ì a Línea, sus Ganancias individuales serán sumadas a lo largo de ésta y las Atenuaciones se restarán de este valor obteniendo el. nivel en db's resultante al final de la línea.

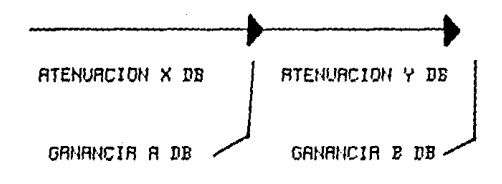

GRNRNCIA TOTAL=R+B-X-Y

### 1.2.7 MULTIPLEXORES

Se llama multiplicar a la técnica que permite a más de dos señales utilizar el mismo medio de transmisión, no necesariamente un cable, de tal forma que al tener varias Terminales compartiendo el medio de comunicación se aprovechan los recursos más eficazmente. Se evita la necesidad de tener un Módem y una Línea de Transmisión Para cada Terminal en uso. La figura 1.7 muestra una configuración típica de comunicación Multiplicada.

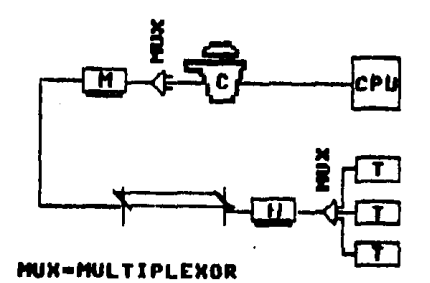

Fi9.1.7 MultiPlicación de una Red.

Se considera que un medio de transmisión tiene dos dimensiones:Frecuencia y tiemPo, de tal manera que es Posible dividinlo en cada dimensión. (Ver Fi9ura 1.8).

Estas formas de Multiplexaje o Multiplicación 11evan Port nombre:

a)MultiPlicación Por división de TiemPo (TDM). b)MultiPlicación Por división de Frecuencias (FDM).

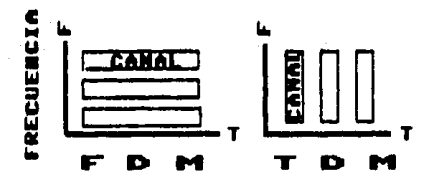

Fi9.1.8 Formas de MultiPlicación.

a)Multiplicación Por división de TiemPo.

Esta técnica Puede, ser comparada, a un interruptor sue muestres a un número de terminales, un interruptor conectará a cada una de éstas durante un tiempo determinado, tomará la información Presente en la línea de la terminal y Pasará a. la siguiente.

Como Puede verse en la figura 1.9, las cuatro entradas en Paralelo son convertidas en una serie de datos Para su transmisión y son entre9ados en el extremo recePtor a sus resPectivas líneas Por un Procedimiento similar.

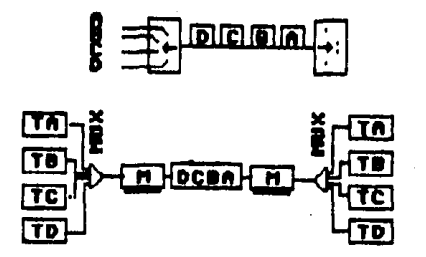

F19.1.9 Multiplicación Por División de Tiempo.

b)MultiPlicación Por división de frecuencias.

En esta técnica los datos de una terminal mantienen su identidad Para la transmisión y no son mezclados con otros datos de otras terminales.

R cada línea le es asi9nada su ProPia Frecuencia, Permitiendo una transmisión simultanea de muchas terminales al mismo tiemPo. El receptor contiene Demoduladores, cada uno de ellos Para una frecuencia en Particular como se muestra, en la figura 1.10.

En lugar de generarse una sola Portadora, se generan Portadoras Para cada una de las líneas, transmitiendose las frecuencias en Paralelo a lo largo del enlace.

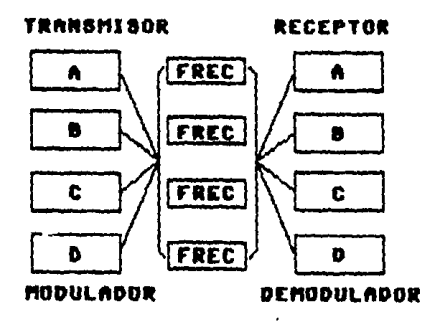

Fi9.1.10 MultiPlicación Por Bivisión de Frecuencias.

### 1.2.8 CONTROLADOR DE TERMINALES

Es un dispositivo que permite a varias Terminales compartir una misma línea.

Los Controladores difieren de los Multiplexores en dos asPectos:

1)Un MultiPlexon es "transParente"; es decir que los oPeradores no saben que hay un MultiPlexor en la línea. Los Controladores no son transparentes ya que alteran la corriente de mensajes. 2)Los Controladores son "inteligentes" en el sentido de que analizan el contenido de los mensajes, reaccionan a él 9 almacenan datos.

### 1.3 CODIGOS DE TRANSMISION

La Codificación es la conversión de un conjunto de símbolos en otro de símbolos diferentes. Un Código de Transmisión de datos define una configuración de Bits Para cada caracter alfamumérico o símbolo en 9eneral 9ue debe ser transmitido.

Hay varios Codi9os en uso, Pero los dos más importantes Para comunicación de datos son:

a)Codiso ASCII(Códiso Americano Para el intercambio de Información.)

Esta disenado especialmente Para el intercambio general, de información entre sistemas Procesadores de información, sistemas de comunicación y equipo Terminal de datos. Este Código, Permite compatibilidad entre Productos de diferentes fabricantes.

Los canacteres ASCII son Codificados en 7 bits, lo que Permite tener 217=128 caracteres, Pudiendo representar los símbolos del alfabeto, numéricos y de control.

b)Codigo EBBIC(Codigo binario extendido Para información Decimal).

Codifica en 8 bits, lo que Permite tener 256 caracteres.

Los datos representados a traves de un Código en forma binaria Pueden transmitirse en los modos: Serie o Paralelo.

La transferencia interna de los datos dentro de las computadoras se realiza en modo Paralelo. Para la Comunicación de datos sobre las líneas de transmisión se utiliza el modo serie, dentro de ésta modalidad se tiene transmisión asíncrona y sincrona.

La transmisión Baincrona o de "Brranque y Parada"  $\sim$ realiza de una manera aleatoria, segun se genere la información Por un oPerador. Un Bit de Arrancada es una señal que se utiliza Para informar a la terminal receptora que comience a analizar la señal de datos de entrada, a velocidad. fija, Para que Pueda interPretar la estructura del caracter transmitido. Un Bit de Parada, que sigue a los Bits de la señal de datos, informa a  $1.5$ Terminal receptors del Fin del un caracter, reestablece a - 1 2 Terminal Para que reconozca a el siguiente Bit de Arrancada. La lon9uitud del Bit de Parada es de 1.5 a 2 veces más grande que la de los demás Bits, esto con la finalidad de que el receptor Pueda reconocer el fin del caracter transmitido y no lo confunda con otro Bit de información.

La Iransmisión Síncrona se lleva a cabo 39ruPanno caracteres en bloques, cada bloque esta constituido. Por varios caracteres, acomodados uno a continuación del otro, formando en conjunto un mensaje. La estructura del bloque estará dada Por el Protocolo utilizado; un formato típico se inte9ra Por:

-Caracteres de Síncronia (S1,52).

-Direccionamiento (RD).

-PrinciPio de encabezado (SOH).

-PrinciPio de Texto (STX).

-Texto (TX).

-Chequeo de Paridad (COP).

-Fin de Texto (ETX).

-Fin de transmisión (EOT).

22.

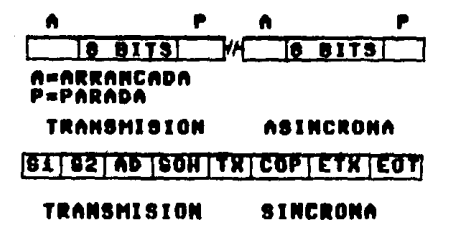

Fig. 1.11 Transmision Asincrona y Sincrona.

#### $1.4$  MODOS DE TRANSMISION

Un Punto muy importante Para  $1a$ Red de TeleProceso es. considerar la dirección del flujo de información. Deberá  $18<sub>1</sub>$ tomarse en cuenta si el manejo de información será en una sola dirección, de dos sentidos Pero no simultaneamente o bien sí la transmisión será en ambas direcciones al mismo tiempo.

Existen 3 Modos de Transmisión:

1-Simplex.

El mensaje fluye en una dirección en el canal. Una Terminal únicamente Podrá recibir o transmitir, no ambas. No es de uso Seneral dado que no es Posible enviar señales, de control, Paraj Prevenir errores. Este Modo de Transmisión es similar a tener una calle donde el transito es un un sólo sentido.

2.-Semi-Duplex.

Se transmite Información de un Punto a otro y al concluir la operación se invierte la Comunicación.. En otras palabras la Transmision Semi-Duplex Permite la Transmision en ambas direcciones Pero sólo una a la vez.

 $3. -$ Full-Duplex.

La Información Puede viajar en  $ambac$ direcciones simultanesmente entre dos locaciones. Se cuenta con líneas indePendientes Para la transmisión como Para la recePción de información.

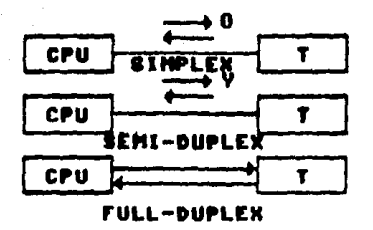

Fi9.1.12 Modos de Transmisión.

### 1.5 MODULACION

Un voltaje oscilatorio continuo de amPlitud y frecuencia no Transmite Información, sin embargo, si el voltaje Puede interrumPirse o la amPlitud alterarse Para que la serie de Pulsos resultantes corrsePondan a algun código conocido, entonces la señal oscilatoria Puede transmitir cierta información. En las Comunicaciones de datos este voltaje oscilatorio continuo se conoce como Portadora.

Esta Portadora puede alterarse de muchas maneras, el Proceso de cambiar algunas características (amplitud, frecuencia o fase) de la Portadora Para transmitir. Información, se, conoce como Modulación.

Los tres métodos de Modulación PrinciPales son:

-Modulación Por Amplitud. -Modulación Por Frecuencia. -Modulación Por Fase.

### 1.5.1 MODULACION POR AMPLITUD

La Modulación Por Amplitud es la descendiente de 1a Telegrafía, donde un circuito conmuta a "encendido" y "aPagado" Para Generar una serie de Puntos y marcas.

El voltade Pico a Pico, de la señal Portadora varía con la información que quiere transmitirse. La Modulación de Amplitud que se muestra en la fígura 1.13, ilustra como los Picos de una amPlitud rePresentan unos binarios (marca) cuando la señal  $\epsilon$ enal Portadora es transmitida, en caso de no transmitirse  $1a$ Portadora se interPretará como un cero (espacio).

# PORTADORA / VVVVVVVVV

IT LITLJ DIGITAL

SEÑAL DE VAVA

Fig 1.13 Modulación Por Amplitud.
Para obtener el máximo beneficio de esta técnica de Modulación la codificación multinivel es usada. En la siguiente fi9ura se muestra un ejemplo de la codificación de 4 niveles, en este caso el tren de datos que entra es a9ruPado en Parcelas de 2 Bits o 212=4 niveles. Cada uno de estos 9ruPos de 2 Bits es luego usado Para definir un nivel de Modulación Por AmPlitud.

La Modulación Multinivel Puede eJecutarse no solamente en Amplitud, sino también en frecuencia y fase medio de Por técnicas similares.

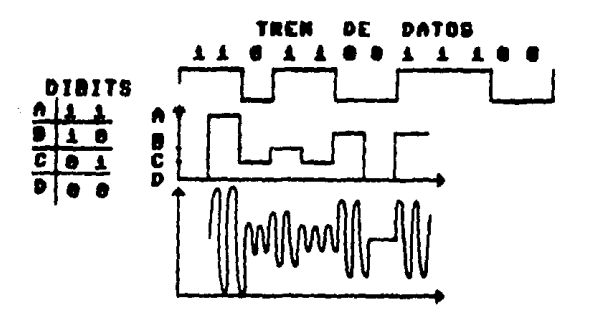

Fig.1.14 Modulación Multinivel.

## 1.5.2 MODULACION FOR FRECUENCIA

La Modulación Por Frecuencia es la forma más común de modulación a velocidades de transmisión hasta de 1800 En bPs. esta forma de Modulación, La señal Portadora se Modula a distintss frecuencias. Por edemplo la señal Puede modularse entre 2 valores de frecuencia como respuesta a la señal digital binaria. La Modulación Por frecuencia tiene la ventaja de **Guin** durante la transmisión es menos susceptible al ruido que  $1a$ Modulación Por AmPlitud. La figura 1.15 muestra como Puede modularse la señal Portadora emPleando la Modulación Por Frecuencia.

# PORTADORA/VVVVVVV BEÑAL  $\Box$ **DIRITAL** SEÑAL DE MIVINVI **FM**

Fig.1.15 Modulación Por Frecuencia.

# 1.5.3 MODULACION FOR FASE

La Modulación por Fase por lo común se emplea en equipo que opera a velocidades arriba de los 1200 bps, La Fase de la "señal" transmitida se desPlaza un ciento número de Grados COMO respuesta al Patrón de bits que quieren transmitirse.

En un Modem de dos fases, siempre que se encuentre un corrimiento de fase de 180 9rados, el equipo, receptor, asi9nará un valor de cero binario; el resto del tiemPo se suPome el valor de uno binario. Por lo General, el equipo de Modulación del Fase oPera en 4 y 8 fases, Para que Permita la transmisión de hasta 2 y 3 veces la cantidad de bits sobre la línea del mismo ancho de banda en un tiemPo dado. Se Puede enviar hasta el doble de la información empleando dibits y hasta tres veces el volumen utilizando un concepto de tribits.

PORTADORA/VVVV

**BERAL FLITLET** SEÑAL DE MWW

Fi9.1.16 Modulación Por Fase.

### 1.6 MEDIOS DE TRANSMISION

Cuando se diseña un Sistema, del Teleproceso, es necesario determinar que tipo de medio de transmisión será utilizado Para que nos ajustemos a los requerimientos del mismo.

Existen dos formas con las cuales se Pueden transmitir. datos, estas son:analógica y digital, Pero debido a que el desarrollo de la Teleinformática fue Posterior al de  $\overline{\mathbf{a}}$ telefonía, radio y otras señales analó9icas, los diseñadores utilizaron la infraestructua ya existente. Para éstas y acondicionaron a las señales digitales Para que hicieran uso de los diferentes medios de transmisión.

La transmisión de la información, realizada inicialmente con impulsiones electroma9néticas, tuvo que pasar por otras técnicas y medios, como la utilización de cables telefónicos, cabales coaxiales, microondas, Para lle9ar al más reciente avance en la historia de las telecomunicaciones, el satélite 9 la fibra óptica.

Hasta este momento, muchos han sido los esfuerzos y sin embar9o son aŭn mayores las PresPectivas que ofrece lel futuro; actualmente la mayoría de las Redes de TeleProceso utilizan cables telefónicos Para la transmisión de su información.

Debido a la importancia del cable telefónico en  $\mathbf{1}$ Teleinformática y a su uso en el Sistema de Telerreservaciones que compete a este trabajo, se profundizará sobre este medio de transmisión en este inciso y se mencionarán algunas características de los otros medios de transmisión.

a)Cables Telefonicos.-

Se constituyen Por un Par de alambres trensados y aislados que se logran emPacar en un cable grande comunmente de cientos de Pares; cada Par de cables conductores forman un circuito telefónico Por donde Pueden cruzar frecuencias dentro del ancho de banda del canal.

Se define al ancho de banda como la diferencia entre la frecuencia más alta y la más baja que Puede mangjar el canal.

El oido humano en el mejor de los casos es caPaz de detectar señales con frecuencias que van desde 30 Hz, hasta, 20 KHz, aunque no todas con la misma Potencia, como se muestra en la figura 1.17.

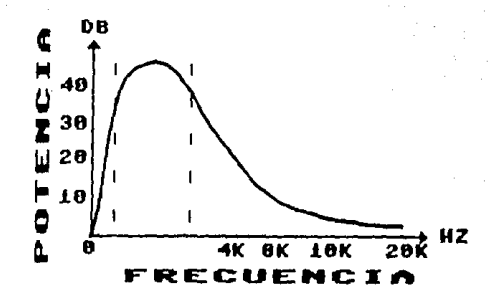

Fi9.1.17 Rango de Frecuencias Re9istradas Por el oido humano.

Como se Puede ver en la figura anterior, la mayon concentración de Potencia está en el rangó de frecuencias de 300 a 3300 Hz y este ancho de banda es suficiente Para lo9rar inteli9ibilidad en la voz.

De acuerdo a este criterio, los circuitos Telefónicos fueron diseñados exclusivamente Para transportar señales con frequencias comprendidas en un ancho de banda, del 3000 Hz. La respuesta en frequencia de un circuíto telefónico diseñado en esta forma, se ilustra en la figura 1.18. Cuando se utiliza a el cable telefónico Para la transmisión de datos. Ila señal Aueda comunmente entre las frecuencias de 300-3300 Hz, en donde se tiene la mayon compentración de energía de la señal transmitida.

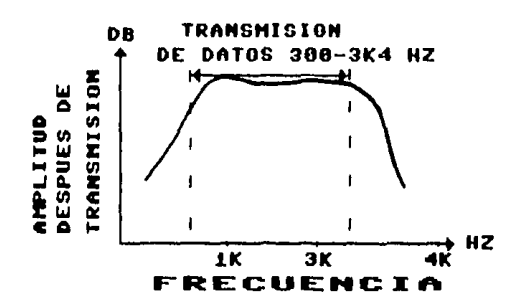

Fig.1.18 Ancho de Banda del Cable Telefónico.

Dentro del sistema telefónico, los canales de comunicación correspondientes al sistema se Pueden dividir en tres categorías dePendiendo de la caPacidad Para el manejo de Velocidades de transmision, esta división es:

1)Canales de banda an9osta.-En los cuales la caPacidad del canal esta limitada a 300 bPs, es el 9rado, con más, baja, velocidad. Este canal es comunmente asociado con equipo telegráfico y teletiPos.

2)Canales de 9rado de voz.-Esta clasificación abarca todo el sistema telefónico Público de transmisión de voz, el cual baão cientas condiciones es utilizado. Para transmitir datos, Este

servicio se encuentra disponible en calidad de líneas Privadas  $(1P(s))$ . En héxico es el medio, que se emplea comunmente para transmisión de datos y se puede trabajar a velocidades de 9600 bes con mucha confiabilidad.

3) Canales de banda ancha.-Estos canales se caracterizan Por manelar rangos mayores de velocidades, normalmente se arrendan a la companía telefónica 9rupos de canales de -9rado -de -voz **Aue** logean tener una capacidad de 12 canales full-duplex con. velocidades hasta de 50kbPs.

Dentro del contexto del sistema de canales telefónicos, Podemos distin9uir dos tiPos de servicios Para la transmisión de  $data$ 

-Lineas Conmutadas. -Líneas Privadas (LP'S).

Líneas Conmutadas:

Las Límeas Conmutadas son los canales telefónicos Públicos, donde se hace uso de las centrales Para enrutar la comunicación de un abonado a otro.

Ventajas:

Cuando una línea de comunicación se encuentra en mal estado, simplemente se cuelga y se vuelve a marcar.

Resventadas:

Necesita tiempo Para establecer la conexión. Debido a Sue los caminos que toma para establecer la comunicación no son los mismos, se tendrá que acondicionar la línea telefónica, en cada llamada.

La Conmutación Produce ruido, ésto Puede ser molesto durante una comunicación de voz, Pero es una fuente de errores muy 9rande durante la transmisión de datos.

Líneas Privadas:

Las Líneas Privadas consisten de enlaces Permanentes entre abonados sin tener que Pasar Por etaPas de conmutación.

VentaJas:

Si se usa la Línea Privada Por más del ciento número de horas al día, una línea Privada es más económica que una línea Connutada.

Las lineas Privadas Pueden tratarse especialmente Para comPensar la distorsión que Pudieran tener, además no está exPuesta al ruido Producido en la Conmutación. De esta manera se reduce el número de errores, logrando, una mayor, velocidad, de transmisión.

b)Cable Coaxial.-

Consiste en un conductor sólido colocado dentro de un tubo que forma el conductor externo. Generalmente, éste es una malla de material conductor. El conductor externo y el interno 9uardan una relación concéntrica, y están, seParados Por un material aislante o dieléctrico.

Debido a la atenuación (del orden de 20 dB Por kilómetro), el Cable Coaxial necesita rePetidores que amPlifiquen la señal situada a una distancia de aProximadamente de uno, dos la locho kilómetros, Pudiendo transmitir. 9ran inumero de canales telefónicos simultáneamente en función de la distancia entre rePetidores.

El Cable Coaxial se utiliza ahora, PrinciPalmente, Para, la transmisión de video. Su banda se extiende de 50-300 MHz, lo que Permite el envío de aProximadamente hasta 43 canales rl.) televisión, 100,000 canales telefónicos o transmisión de Datos.

c)Microondas.-

Es la vía de comunicación más ampliamente utilizada en los enlaçes de larga distancia. Su banda de frecuencias se extiende de 2 a 10 GHz, y la transmisión es una línea de vista.

Un canal del Microondas, Puedel llevar, varios, canales, de televisión y más de 900 canales, telefónicos, simultáneamente. Estos enlaces requieren amplificadores espaciados a distancias del orden de 50 kilómetros.

Los enlaces de Microondas son la vía de comunicación que se emplea para la transmisión de datos a larga distancia.

d)Satélites.-

El Satélite no es otra cosa que una torre de Microondas colocada a muchos kilómetros de altitud sobre la suPerficie, de la tierra. Generalmente sobre el ecuador. De esta manera Puede retransmitir señales a distancias mayores que las Posibles sobre la superficie terrestre debido a que la curvatura, montañas y otros obstaculos de la tierra bloquean la transmisión de Microondas sobre líneas visuales entre las torres terrestres. Los Satélites Pueden mangiar miles de canales de Grado, de Ivoz, con un costo por canal mucho menor.

e)Laser y Fibras OPticas.-

Son 2 las nuevas tecnologías Para la transmisión de datos, el Laser Genera un haz coherente de luz de frecuencia muy alta, que Puede transmitir 100,000 veces más información que los enlaces de Microondas.

Las Fibras Opticas son filamentos del9ados de silice. Tiene características que las hace muy atractivas Para la transmisión de datos, algunas son:

-Cuenta con una capacidad de transmisión 50 veces mayor a la del cohre.

-La Fibra optica es insensible a las radiaciones.

-Es flexible, del9ada y su Peso es mínimo, lo que reduce 109. costos en comparación con el cobre.

# CAPITULO 2

#### ARQUITECTURA DE L.A. RED DE MEXICANA DE **AVIACION**

- 2.1 Antecedentes.
- $2.2$ TiPos de Redes.
- Canacterísticas funcionales.  $2.3$
- $2.4 -$ Red de comunicaciones.
- 2.4.1 Red Primaria.
- 2.4.2 Red secundaria.

 $\mathcal{L}$ 

#### 2.1 ANTECEDENTES

El crecimiento mundial en todos los aspectos es algo que se vive en forma constante; relacionado con él, se escucha y se lee sobre nuevos descubrimientos en materia de energéticos, electrónica, comunicaciones, etc.; siempre se ha intentado mantener equilibrada la relación demanda-satisfactores incrementando la eficacia en el suministro de estos últimos.

Ha sido necesario cambiar, en concordancia con el desarrollo mundial, la operación de todas las empresas y organizaciones en el contexto mundial, Para Poder mantenerse en un nivel eficaz acorde con las necesidades y comPetividad.

Empresas, como las líneas aéreas, se han beneficiado de los avances en los diseños de computadoras y han hecho uso de los sistemas de comunicaciones de datos Para transmitir -información entre ubicaciones comerciales ampliamente separadas, en esta forma es Posible que la empresa conozca en el término de unos segundos cual es la situación en alguna, sucursal, en cualquier Parte del País o del mundo.

Se Puede decir que las líneas aéreas son Pioneras en lo que a sistemas automatizados de reservaciones se refiere. Así, al volverse estas cada vez más importantes, por contar con aviones más Grandes y más rápidos, por incrementar sus aviones disPonibles, como el número de Personas y car9a transPortada, se

encontró que la complejidad respecto del manejo de en. información de reservaciones, tanto en el almacenamiento de 1л. misma como en el tiemPo de acceso a ella, imPonía hacer la un lado los sistemas manuales y auxiliarse de herramientas modernas como las computadoras y las Telecomunicaciones; lo  $900 - 100$ Permitiría una operación más eficaz.

decidió Bsí, en 1956 la Comfanía Bmerican Airlines desarrollar, trabajando en eguiPo con la comPanía IBM, l  $\mathbf{m}$ sistema automatizado de reservaciones, Primero en su tiPo en lel mundo, Posteriormente IBM desarrollo un sistema denominado Programa de Control, de Berolíneas, (Birlines, Control, Program ACB), desPues del qual se basarían los sistemas de reservaciones automatizadas de aerolíneas en el mundo.

Dentro de la Republica Mexicana las empresas aéreas tambien han incrementado el tamaño de sus organizaciones Junto con el desarrollo del País y del mundo. Por lo tanto se lvieron en la pecesidad de contar con un sistema automatizado del reservaciones, que les Permitiera, no sólo mantener su nivel de oPeración en forma satisfactoria, sino también su nivel comPetitivo mundial.

Renoméxico y Mexicana de Aviación Presentaron  $\tilde{\mathcal{A}}$ 14 Secretaría de Comunicaciones y TransPortes (SCT) un Proyecto mancomunado Para construir un centro de cómPuto en México **Bue** soPortara el servicio de reservaciones, mientras ésto Se'

lo9raba, se contrataron los servicios en 1973 de la ComPañía Mutual ComPuter Services con sede en los An9eles California.

الأمام والمتحدث والمتحدث والمتحدث والمتعارف والمتحدث والمتحدث والمستحدث

Debido a que ésto implicaba una dependencia total de li extranjero y una fu9a de divisas importante, y ante- $1x$ imPosibilidad de Renoméxico de Poden financian tal Proyecto,  $14$ SCT decidio crear la infraestructura, necesaria Para la. Prestación del servicio, desarrollo en 1980 un Centro de CómPuto llamado Telerreservaciones "JERE".

Hunque las actividades relacionadas con el servicio que ne9uiene el Centro de Cómputo han sido atendidos Por Personal de la SCT, quedaná como nesponsabilidad de cada Línea Aérea (CMA -y AM) el control de su ProPia Red, y así como el mantenimiento y oPeración de su esuiPo terminal.

### 2.2 TIPOS DE REDES

Una Red es el conjunto de cierto número de Puntos terminales, interconectados Por los canales de comunicación, que intercambian información. Las Redes de acuerdo a sul estructura se clasifican en:

 $-42.$ 

a)Redes en Estrella. b)Redes en Malla.

a)Redes en Estrella: Toda la información es almacenada y Procesada en un centro o núcleo único, donde todos los enlaces de comunicación convergen: Por lo tanto el tráfico de información se realizará entre la Computadora Central y las terminales remotas sobre enlaces únicos y Permanentes.

 $\mathcal{A}=\mathcal{B}^{\mathrm{c}}$  ,  $\mathcal{A}^{\mathrm{c}}$  ,  $\mathcal{A}^{\mathrm{c}}$  ,  $\mathcal{A}^{\mathrm{c}}$  ,  $\mathcal{A}^{\mathrm{c}}$ 

a di sebagai sebagai sebagai sebagai di sebagai di sebagai pertama di sebagai sebagai di sebagai di sebagai di<br>Sebagai di sebagai di sebagai di sebagai di sebagai di sebagai di sebagai di sebagai di sebagai di sebagai di

and the content with the real group of the content and content with the complete state

b)Redes en Malla: Su característica Principal es la Posibilidad de oPtar emtre varias alternativas Para establecer  $12$ comunicación en una serie de Puntos de enlace. Estos -Puntos de enlace reciben el nombre de nodos.

Basta un breve análisis Para darse cuenta de que la Red más conveniente desde el Punto de vista de la eficacia y de la disPonibilidad es la del tiPo malla o nodal; Sin embar9o, no les la más económica. Otro aspecto restrictivo es el de 9uel en luna Red tiPo malla o nodal debe existir una unidad inteligente. Para el manejo del tráfico en cada nodo. En otras Palabras, no Puede haber una Red nodal en donde sólo, exista, un Procesador, y, se Pretendiera tener una unidad no inteligente como los Controladores de terminales en cada nodo.

Cuando se trata de una Red como la del Sistema de Telennesenvaciones, consistente exclusivamente de terminales, se manela el concepto de Red en estrella con la Posibilidad de

tener un aspecto nodal con rutas alternas de conmutación -manual Para ProPósitos de resPaldo.

En la figura 2.1 se muestra. tos. tres tipos جام configuraciones utilizadas en la Red de Teleproceso de Mexicana de Aviación, con lo cual se conectan las terminales remotas, 9eo9ráficamente disPersas al Procesador central.

El ProPósito de realizar estas ramificaciones a la Red de T.P., es el Poder utilizar al máximo la caracidad de las líneas de transmisión, de tal manera que se Pueda ahorrar el empleo de varias líneas Por la misma ruta y sus costos corresPondientes. En consecuencia la limitante es la caPacidad de la línea, lo que se debená calcular con cuidado; en nuestro caso debemos tener un número menor de 150 terminales por línea que lse conecte la un. Puerto del Concentrador de Comunicaciones.

Se tiene entonces 3 Configuraciones l a Red de en. TeleProceso de CMA:

A)Configuración de una Red Punto a Punto. B)Configuración con derivaciones Rnalógicas. COConfiguración de arreglo Multiplicado Digital.

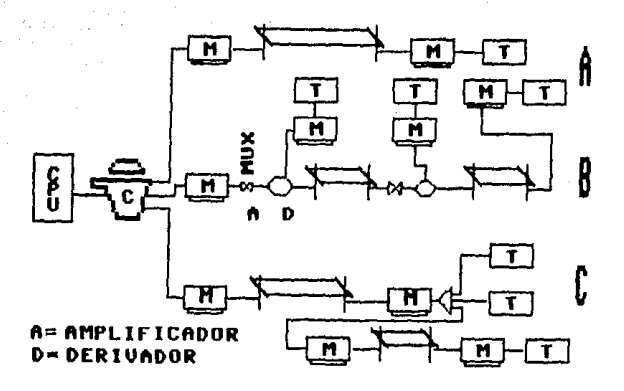

Fi9.2.1 Configuraciones en la Red de T.P.

#### 23 CARACTERISTICAS FUNCIONALES

Una secuencia típica. Para realizar una reservación, se inicia con la llamada telefónica de un cliente a una agencia de la aerolínea . El cliente solicita al a9ente información sobre las características del servicio, esto es, si existe un vuelo entre una ciudad y otra, costo, clase, frecuencia de vuelos, disPonibilidad Para un fecha hora esPecífica, etc. B y. continuación y una vez informado el cliente. éste puede optar Por reservar uno o varios lugares, adquirirlos o dejarlos Para desPués.

El requerimiento de información, la reservación o venta de esPacio(s) en un vuelo dado, llevan al agente al uso del Sistema de Telerreservaciones, ya que mediante una terminal el agente introducirá un mensaje al sistema que viajará, hacia un. Controlador de Terminales, el cual en una localidad determinada estará recibiendo los mensales generados Por una o varias terminales. Dicha unidad de control estará conectada a los enlaces de comunicaciones (Líneas telefónicas, Microondas, etc) a través de los cuales viajarán debidamente identificados tos mensajes Provenientes de los diferentes controladores de las localidades enlazadas al sistema.

Los enlaces de comunicaciones tendrán finalmente una concentración en cada aerolínea y en el comPutador a traves de su concentrador de comunicaciones. Una vez recibido el mensaje, éste será Procesado Por el comPutador, él cual Generará la resPuesta adecuada, que viajará en sentido inverso y se desPle9ará en la terminal del a9ente.

Es conveniente señalar que la descripción funcional brevemente explicada, no contempla el desarrollo de otras funciones ProPias del sistema como, Por ejemPlo, la obtención mediante el uso de imPresores en los aeroPuertos, de listas de Pasaderos Preabordade o de Pasaderos abordo etc.

#### 2.4 RED DE COMUNICACIONES

Para facilitar la explicación de como esta integrada la Red de comunicaciones, se ha considerado conveniente, hacer una rePresentación esquemática de la misma, y en la cual se ha dividido a la Red de TeleProceso del Sistema en:

-Red Primaria.

-Red Secundaria.

#### 2.4.1 RED PRIMARIA

Será aquella que comprende todo el equipo instatado en el Centro de Telerreservaciones, ubicado en la torre central de Telecomunicaciones, Hv. Lázaro Cárdenas n-567 se9undo Piso, México D.F. En dicho centro estan incluidos los computadores integrados cada uno con un Procesador IBM 3031, así como Periférico en aPoyo a la oPeración del sistema, Para efectos -de este Seminario de Investigarión basta mencionar. que dentro de esta área, Auedan incluídos los controladores frontales de comunicaciones IBM 3705 que trabajan Para efectos de enlaces (de reservaciones con Protocolo HLC, también tienen la oPción de trabajan con Protocolo SLC, así como Protocolo 1150 Para enlace con la Red ARINC (Airline reservation international network control).

### 2.4.2 RED. SECUNDARIA

Esta Red esta integrada por todo el equipo y enlaces de comunicación instalado en diferentes localidades de l 1 a.c. compañías de aviación usuarias del sistema, tanto en el País como en el extranjero, y que constituyen Para efectos de la Red Puntos terminales. Estos Puntos terminales tienen una conexión hacia el concentrador de comunicaciones ProPio de cada Berolínea y éste a su vez con la computadora central.

Rotuslmente el Sistema de Telennesenvaciones (TERE) lo comparten Compañía Mexicana de Buiación (UMB) y Heroméxico (BM), donde CMR tiene a su cango la operación de las terminales localizadas en la zona del Btlántico de la RePublica Nexicana. mientras que Heromékico opera las terminates de la zona del Pacífico; evitando de esta manera duPlicidid en límeas de transmisión en Puntos remotos. En las figuras 2.2 y 2.3 se Presenta la extención de la Red en la RePublica Mexicana y en el extranjero respectivamente.

El enlace de la Red-Primaria, con la Red secundaria Aug maneda CMA se hace a traves de 4 líneas Privadas de -transmisión de datos, llamadas tambien líneas anniba o "oP-lines"(UL), y son las que llevan toda la futurración del sistema hacia la comPutadora central.

 $4\%$ 

En la figura 2.4 se muestra el diagrama del conexión lentre . TERE y el Centro de Control de Teleinformática (CCI) de CMB. Las UL's transmiten en modo Full-Duflex a una velocidad de 9600 bPs. A las límeas Privadas, que isalen del concentrador hacia los Puntos remotos de la Red, se les conoce como líneas abajo o "Down-Lines" (DL) y transmiten en modo Full-DuPlex a velocidades 9ue van desde 2400, 4800 a 9600 bhs. Los enlaces estan distribuidos de la signiente manera:

-3 enlaces a Nueva York (NYC) Para ProPorcionar servicio al USA, Canadá, Centro Bmérica y el Caribe a través de la Red SITA.

-1 enlace directo al centro de reservaciones en Los Angeles CLARD.

-2 enlaces directos al centro de reservaciones en México D.F. (MEX).

-4 enlaces Para estaciones foraneas en la RePublica Mexicana.

-2 enlaces directos al ReroPuerto (RTTO) de la Ciudad de México.

-3 enlaces Pana dan Isenvicio al las sucunsales de venta de boletos y estaciones en el B.F.

-1 enlace Para la base de mantenimiento de Mexicana de - Aviación en el ReroPuerto.

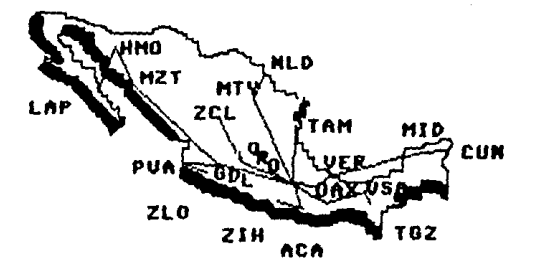

Fig.2.2 Red TERE-Nacional.

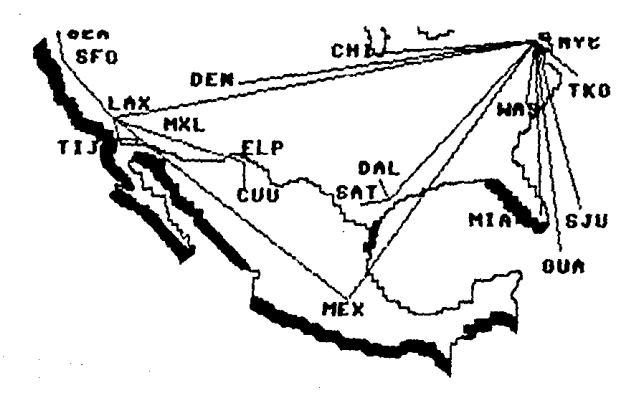

Fig.2.3 Red TERE-Internacional.

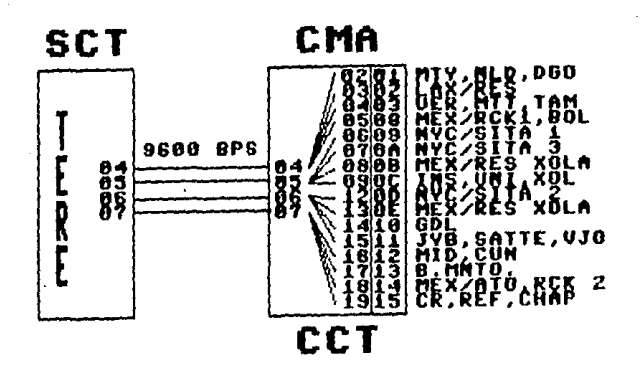

Fig.2.4 Conexión TERE-CCT.

# CAPITULO 3

# CONFIGURACION DEL CENTRO DE CONTROL DE TELEINFORMATICA

- 3.1 Objetivo y Funciones del Centro de Control de Telelnformitlca.
- 3.2 Configuración del Centro de Control de Teleinformática.
- 3.2.1 Concentrador de Comunicaciones.
- 3.2.2 MÓdems.
- 3.2.3 Paneles de Parcheo Analó9ico y Di9ital.
- 3.2.4 AmPllficadores.
- 3.2.5 Equipo de medición.

 $3.1$ OBJETIVO **FUNCTONES** ب  $TEL$ **CENTRO**  $n\varepsilon$ CONTROL.  $n\varepsilon$ **TELEINFORMATICA** 

Objetivn:

Rdministrar la Red de TeleProceso Para obtener una disponibilidad lo más cercana al 100% de l Sistema de Telennesenvariones.

Funciones:

a)ProPorcionar el aPoyo técnico suficiente a todos los Puntos de la Red en caso de fallas.

b)SuPervisón del correcto funcionamiento de todos los elementos de la Red.

c)Supervisar y Planificar el crecimiento futuro que la Red de TeleProceso Puede exPerimentar.

d)Acondicionamiento y medición de los enlaces de comunicación. e)Manejo del Concentrador de Comunicaciones.

f)Vigilancia de instalaciones ambientales y de seguridad dentro del Centro.

9)Reportar la operación del e4uipo a proveedores.

h)RecoPilación de todos los datos contables de la Red. volumen de mensajes, disponibilidad, tiempos de respuesta, etc., con 1a finalidad de oPtimizar la Red.

#### 3.2 CONFIGURACION DEL. **CENTRO** nE CONTROL DE TELEINFORMATICA

Para cumplir con el objetivo y funciones profuestas del Centro de Control de Teleinformática, éste estará configurado Principalmente Por los elementos que se muestran en la figura  $3.1.$   $d$ stos son:

-Concentrador de Comunicaciones.

-Módems.

-Paneles de Parcheo Analógico y Digital.

-RmPlificadores.

-Equipos de medición.

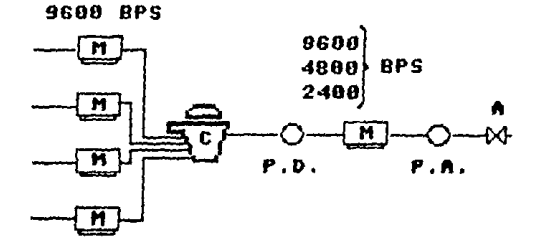

P.D.=PARCHED DIGITAL P.A.=PARCHEO ANALOGICO

Fi9.3.1 ConFiguración del CCT.

Bdicionalmente se deber*á* contar con 1a siguiente Infraestructura:

-Sistema de Energía Eléctrica IninterrumPible. -Sistema de Rire Roondicionado. -Sistema Contra Incendio. -Comunicaciones Telefónicas.

### 3.2.1 CONCENTRADOR DE

### **COMUNICACIONES**

(Vease 1.2.4).

Es un dispositivo que controla la transmisión entre una computadora central y las terminales remotas.

Este Concentrador ofrece al sistema una "9ran" variedad de funciones entre ellas destacan:

-Conecta desde una hasta 32 líneas de comunicación a 1a computadora central.

-Sondea a las terminales requeriendo de cada una, de ellas, -s 1 tienen información que transmitir. Este proceso de solicitar información, es conocido como "Poolin9".

-Maneja las diferencias de velocidad de transmisión entre los Módems del Sistema, hasta velocidades de 9600 bPs.

-Lleva el re9istro de todos los mensajes recibidos м transmitidos.

-ProPorciona la detección y corrección de errores.

-Direcciona a las terminales Para, que Puedan, ser reconocidas individualmente.

-Monitorea a las líneas y terminales indicando su estado.

Se Cuenta con 2 Concentradores de Comunicaciones, llamado sistema Raynet RDS-500, que trabajan en forma redundante, ProPorcionando un Sistema de respaldo con conmutación automática o manual, Para evitar caídas que no Puedan ser toleradas Por el Sistema de Reservaciones.

#### 3.2.2 MODEMS

Para Permitir la comunicación entre Módems de diferentes fabricantes, se han desarrollado estandares acePtados internacionalmente. Los estandares CCITT han lo9rado **su** objetivo, estos estandares se dan Para una velocidad de transmisión y son conocidos como recomendaciones del CCITT. En el Centro de Control de Teleinformática se manejan tres diferentes velocidades de transmisión: 2400, 4800, 9600 bPs. B Continuación se enlistan las recomendaciones del CCITT Para, las velocidades utilizadas.

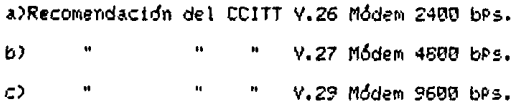

a)Modem 2400 bps.

Marca ICC

Recomendación V.26 CCITT.

-velocidad................2400 bPs. -tipo de transmisión.......Síncrona. -Modo de transmisión.......Full-DuPlex.  $-$ Modulación...............Fase 4 PSK.  $-Interfase$ ..............RS232C-V.24.

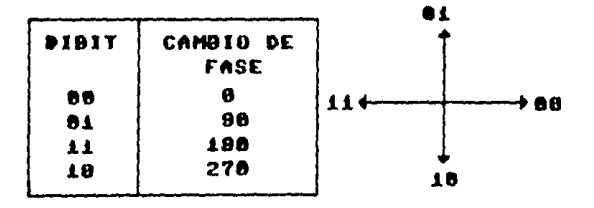

Fig.3.2 Modem 2400 bps.

b)Modem 4800.

Manca Racal-Mil9o.

Recomendación V.27

 $-$ Velocidad.................4800 bps. -tipo de transmisión.......Síncrona. -Modo de transmisión.......Full-duPlex. -Modulación...............Fase 8 PSK. -Interfase...............RS232C-V.24

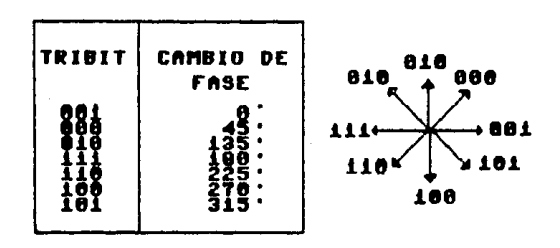

F19.3.3 Modem 4800 bps.

c)Modem 9600 bps.

Manca Paradyne y Racal-Mil9o. Recomendación V.29

-velocidad................9600 bps.

-tipo de transmisión.......Síncrona.

-Modo de transmisión.......Full-DuPlex.

-Modulación...............Combinada de 8 PSK y 4 amPlitudes.

 $-$ Interfase...............RS232C-V.24

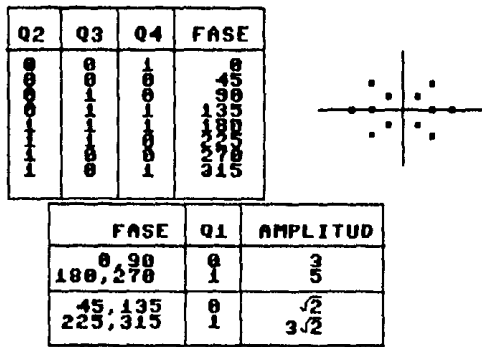

Fi9.3.4 Modem 9600 bps.

# 3.2.3 PANELES DE PARCHEO ANALOGICO Y DIGITAL

El Centro de Control de Teleinformática, estará configurado con equipo de Parcheo Analógico y Digital, que servirá Para:

-Controlar y/o reconfigurar la Red de Teleproceso. -Minimizar el tiempo de detección de fallas. -Facilitar el mantenimiento Preventivo y correctivo.

Los Paneles de Parcheo estan constituidos Por una serie de elementos que Permiten efectuar Pruebas y resPaldos a los componentes de la Red de Teleproceso, líneas Privadas, módems, amplificadores, derivadores, etc., y en caso necesario hacer los ajustes y cambios Pertinentes, Para disminuir el tiempo de falla y aumentar la disponibilidad de la Red. Lo cual se hace mecánicamente Por medio de la introducción de cordones de Parcheo en las concavidades de los respectivos equipos.

a)Módulo de Parcheo Di9ital.-

El dia9rama del interruPtor mecánico a que se refiere el sistema de Parcheo, se ilustra en la fi9ura 3.5. La operación la que este equipo se le puede someter es la siguiente.

60.

El introducir un cordón de Parcheo en la Posición superior del módulo de Parcheo Bi9ital "CPU", si9nifica:

-El interrompir la continuidad de la señal digital hacia el mádem.

~El tener acceso directo en el extremo opuesto del cordon, hacia el cPu.

el insertar un cordon de Parcheo en la Posición intermedia del módulo de Parcheo Di9ital "módem", si9nifica:

-InterrumPir la continuidad de la señal Di9ital hacia el CPU. -Tener acceso directo en el extremo opuesto del cordón de Parcheo Bi9ital insertado hacia el módem en la Parte Bi9ital.

El introducir el cordón de Parcheo Digital en la Parte inferior del módulo de Parcheo Di9ital "monitor", si9nifica:

-El tener acceso en Paralelo con la señal digital del usuario seleccionado y mandarla Por el bus de monitoreo **Disital** (Posicion 17) hacia la consola de Pruebas, en la cual se le dará la utilidad deseada (Data scoPe).

- 61

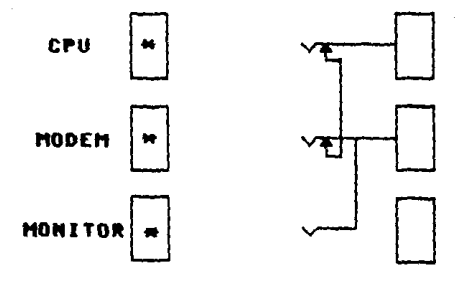

\* CONECTOR DE 24 PINS.

Fig.3.5 Conector de Parcheo Bigital.

b)Módulo de Parcheo Analógico.-

El diagrama del interruptor mecánico a que hace se referencia, se ilustra en la figura 3.6.

El introducir un cordón de Parcheo en la Posición superior del módulo de Parcheo Analó9ico "línea", si9nifica:

-InterrumPir la continuidad de la señal Rnaló9ica hacia las líneas Privadas.

-Se tiene acceso directo, en el extremo opuesto del cordón insertado, hacia las líneas Privadas.
$F1$  introducte un condén de Parcheo en  $1a$ Postción intermedia del módulo de Parcheo Bnalógico "modem", significa:

einterrumpir la continuidad de la señal Boalógica bacia el móden.

-Se tiene acceso directo, en el extremo opuesto del cordón insentado, hacia el módem.

El introducir el cordon de Parcheo Analógico, en la Parte inferior del módulo de Parcheo Bnalógico "monitor", significa:

El tener acceso en Paralelo con la señal Analógica del usuario, ya sea transmisión (IX) o recepción (RX), y mandaria Por el bus de monitoreo Analógico (Posición 33 TX y 34 Ex) hacia la consola de Pruebas, en la cual se le dará la utilidad deseada.

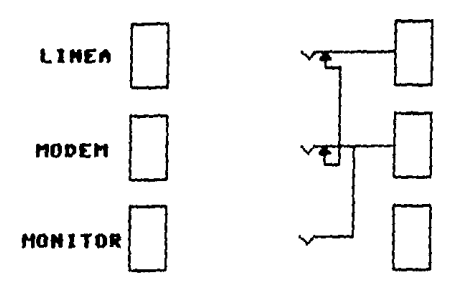

Fi9.3.6 Conector de Parcheo Analó9ico.

#### 3.2.4 AMPLIFICATUORES

Es un módulo integrado Por amPlificadores y derivadores analógicos, que Permite conectar varias líneas **Privadas** provenientes de lugares remotos a una línea de transmisión. ProPorcionando el nivel de amPlificación requerido en cada línea, tanto en recepción como en transmisión.

La derivación Analógica es llamada asi Por realizar **CH** tarea de multiplicación con señales Analó9icas, o sea que se conecta entre las líneas Privadas de transmisión y el módem; suele ser una solución más económica em comParación con la multiplicación Di9ital Por reguerir de un sólo módem en el Punto de la conexión.

Se cuenta con Amplificadores Analógicos con las siguientes características:

-600 ohms de impedancia, tanto Para IX como Rx.  $-$ Tiene un rango de Ganancia de  $-10$  a  $+36$  dB. -Una respuesta en frecuencia de 300 a 4K Hz.

El derivador finalógico es un módulo de circuito impreso enchufable Para ProPorcionar un acoPlamiento de impedancias, 600 obms, Para 6 circuitos de datos como máximo. Esta diseñado Para montarse en un banco de amPlificadores, los cuales tienen una caPacidad de 1 a 13 modulos.

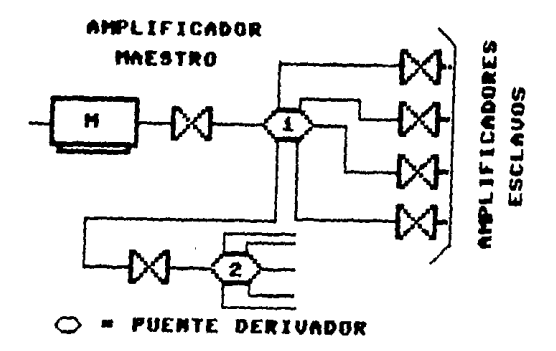

Fig.3.7 AmPlificadores y Derivadores Analógicos.

#### 3.2.5 EQUIPO DE MEDICION

Cuando se habla de lograr el objetivo fundamental del Centro de Control, es obvia la necesidad de monitorear, Por: Parte del técnico en Teleinformática, las condiciones de oPeración entre las unidades que integran la Red de Telefroceso.

RParentemente este objetivo de mantener a la Red de T.P. con una disponibilidad máxima (98-99%), se contrapone con la extructura misma del sistema, que cuenta con 5 o más elementos conectados en serie como CPU, Concentrador de Comunicaciones, Módems, Amplificadores, Líneas Privadas, Terminales,etc. los cuales tienen cierta Probabilidad de falla en lo individual y Por consi9uiente la Probabilidad de falla en el sistema Puede ser bastante alta y en consecuencia la disponibilidad baja.

Por otra Parte, considerando la multiplicidad de Proveedores que intervienen en una Red de TeleProceso, como en la del sistema de Telerreservaciones base de este -seminario de investigación, se deberá contar con equipo de medición Para, el monitoreo y diagnóstico de los diferentes elementos que integran la Red, y así Poder rePortar la falla al Proveedor más adecuado. Lo que Permitirá sustituir al equipo dañado y continuar oPerando; esta alternativa de sustitución será usada en la medida de lo Posible Para mejorar la disponibilidad mencionada.

A continuación se enumeran algunas razones Por las -9ue - $50$ Justifica la adquisición de equipo de prueba Para el Centro, de Control de Teleinformática.

1)La disponibilidad del sistema aumenta al aislar i 103 comPonentes en mal estado.

2) Las fallas intermitentes son las más difíciles de identificar. la mejor forma de encontrar estas fallas es teniendo equipo de medición en el sitio de Prueba.

3)Si no se tiene control sobre la Red, se cae en manos de los Proveedores y de su libre habilidad y honestidad Para, descubrir la falla.

4)Tal vez cuando se tiene una caída en el sistema, el Problema más difícil y molesto es el de señalar al Proveedor -del -e9uiPo que se encuentra en mal estado; sí se elige a un Proveedor y -su e9uíPo se encuentra trabajando en oPtimas condiciones, éste mos , va ha cobrar una cuota Por sus servicios a todavía el sistema se encontrard caido. Con aguda de equipo de Prueba se Pueden evitar costosas equivocaciones Por Parte del encargado de la Red.

5)Cuando se hacen nuevas instalaciones, siemêre es necesario el Proban líneas de transmisión, módems, terminales, etc. Esto reducina el ándice de Posibles errores y costos, en  $1a$ instalación.

6)El efectuar Pruebas analógicas en una línea Privada de transmisión de datos aguda a identificar el Problema. Cuando 58 reporta ésta a la companía telefónica la credibilidad del encargado de la Red se confirma y el tiempo que transcurre desde que fue hecho el reporte hasta su reparación por la companía se reduce.

7)Cuando se es capaz de probar el eguipo también como lo haría una companía telefónica, de módems, etc., se comprenden mejor los Problemas que va ha tener la comPanía, en la solución del Problema. Con este tiPo de Política se desarrolla una amistad entre el Proveedor y el Personal técnico que controla la Red, esta labor de e9uipo y coordialidad se manifiesta en la alta disPonibilidad requerida Por el sistema.

Un criterio muy importante en la instalación del Centro de Control de Teleinformática, es el de establecer los tiPos de Prueba y e9uiPo con los que se va Poder, resPaldar, el objetivo del mismo.

Como se ilustra en la figura 3.8, existen 3 categorías de. Prueba Para transmisión de datos, éstas envuelven a todo e1. sistema y determinan su oPeración, ellas son:

-Pruebas Analó9icas.

-Pruebas Di9itales.

-Pruebas de Protocolo.

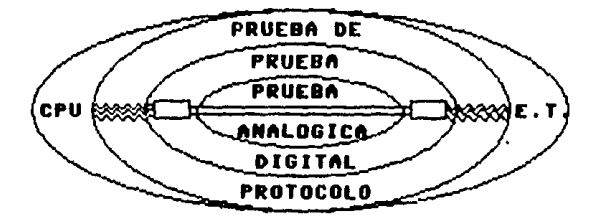

# E.T.=EQUIPO TERMINAL

Fi9.3.8 Cate9orfas de Prueba en la transmisión de datos.

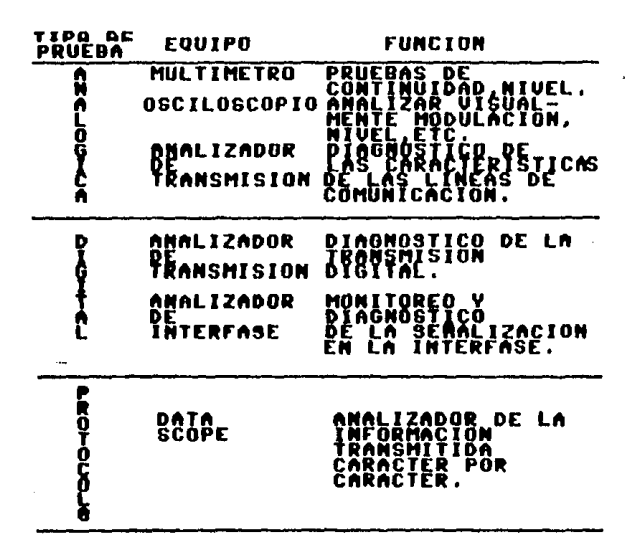

Fig.3.9 Pruebas-EquiPos-Funciones.

#### **APITULO**

# INSTALACION DEL CENTRO DE CONTROL DE TELEINFORMATICA

- Infraestructura del C.C.T.  $4.1$
- 4.1.1 Sistema de Energía Eléctrica IninterrumPible.
- 4.1.2 Sistema de Aire Acondicionado.
- 4.1.3 Sistema Contra Incendio.
- $4.2<sup>1</sup>$ Distribución del equipo.
- Interconexión del equipo.  $4.3$

#### 4.1 INFRAESTRUCTURA DEL CENTRO.  $TIF$ CONTROL OF TELEINFORMATICA

Se constituye PrinciPalmente Por:

-Sistema de Energía Eléctrica Ininterrumpible. -Sistema de Rine Acondicionado. -Sistema Contra Incendio.

#### 4.1.1 SISTEMA DE ENFRATA FLECTRICA **ININTERRUMPIELE**

Para llevar a cabo la funcionalidad y confiabilidad da 1 Centro de Control de Teleinformática y consecuentemente la del sistema de Telerreservaciones, se deberá contar con un sistema de Energía Eléctrica Ininterrumpible que opere 24 horas, al o fa durante los 365 días del año.

Es importante recordar que el Centro de Control de Teleinformática se configura por equipo de cómputo y otros equipos electrónicos sencibles; éstos, demandan, parámetros, muy estrictos de Energía, Para, evitar, al máximo, fluctuaciones, o interruPciones, medidas en milésimas de se9undos, que afecten su funcionamiento y dando origen al situaciones cuyos lefectos se manifiestan en:

-Daños a elementos en los equipos.

-Pérdidas de tiempo traducidas en millones de operaciones o sea. millones de Pesos.

Por tal motivo se Energía cuenta. con un Sistema de Electrica IninterrumPible, y está compuesto PrinciPalmente Por: -Un rectificador car9ador.

-Un banco de baterías.

-Un inversor.

-Un interruptor de transferencia.

(ver figura 4.1).

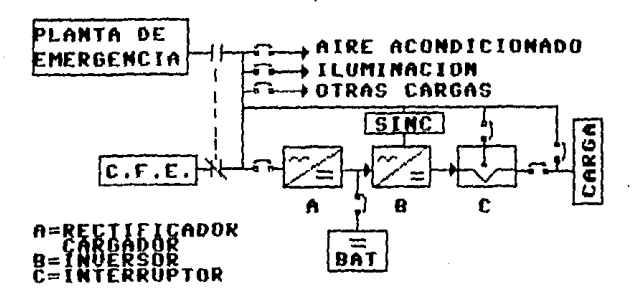

Fig.4.1 Sistema de Energía Eléctrica IninterrumPible.

#### oPeración:

.<br>Cuando la Ener9ía Eléctrica está Presente en la línea de suministro, la Planta de emergencia no alimenta a la carga, manteniendose desconectada, la Energía de corriente alterna (C.R.) Proveniente de la línea Pasa Por el rectificador/car9ador convirtiendo la Energía en corriente directa (C.D.), Paraj mantener a las baterías completamente cargadas, éstas a la vez alimentan al inversor el cual convierte la Energía nuevamente en C.A., y finalmente el interruptor de transferencia ProPorciona la Energía a la Carga.

Durante este Proceso en el que se convierte la Ener9ía de C.A. a C.D. y nuevamente a C.A., se Purifica la Energía de C.A. eliminando fluctuaciones y aisla al equipo de otros dispositivos conectados a la línea comercial. Rdemás Provee de Energía en caso de falla de la Planta de emergencia y de la comercial de Energía continua Por algunas horas lo que Permite" Proteger la información.

## 4.1.2 Sistema de Aire Acondicionado

Para mantener oPerando a los equipos de cómputo dentro del ran9o Permisible Por éstos, se creó la necesidad de dotarlos de un ambiente ProPicio Para su oPeración y conservación.

El Sistema de Rire Roondicionado debená controlar la temperatura del Centro de Control, humedad relativa, movimiento del aire y limpieza; teniendo en cuenta de que además del equipo se contará con Personal técnico trabajando durante todo el día, debiendo tener las condiciones ideales Para laborar.

Se ha establecido que los equipos de Aire Acondicionado Para salas con equipo de cómputo una temperatura, del 21 - 9rados. centi9rados y 50% de humedad Relativa y trabaJar 8700 horas al año. Para mantener al Centro de Control dentro de lo ya establecido, fue necesaria la colocación de Piso falso y Plafón, los cuales mantendrán aislado al Centro de cualquier variación del exterior, a esto se le conoce como barrera de vaPor. Las variaciones ambientales Permisibles en temPeratura son de l 9rado centi9rado cada 40 minutos y del 5% cada 60 minutos, de humedad relativa.

La Instalación de Rire, Acondicionado, en nin9ún caso, se Podra descartar, ya que no rePresenta mas del 1% en la inversión. total inclusendo al equipo de cómputo, equipo de medición, equipo periférico, edificio y servicios; en cambio aporta 9randes beneficios al equipo como el evitar la corrosión, cambios térmicos en los circuitos integrados que Podrían ocacionar fallas intermitentes difíciles de detectar, el aire se mantendrá limPio con lo cual se evita que el Polvo se dePosite sobre el e4uiPo.

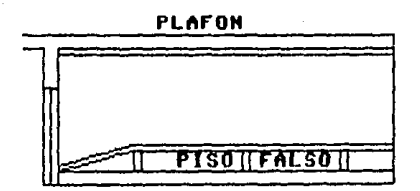

Fig. 4.2 Barrera de vaPor.

#### 4.1.3 STSTEMA CONTRA INCENTIO

El Sistema de detección de incendios con el que se cuenta en el Centro de Control utiliza 9as HALON y consiste en detectar Productos de la combustión en el ambiente, humos visibles o invisibles, vaPores de sustancias compustibles y señalar esa detección en el tablero de control(n-1), accionando sirenas de alarma, al mismo tiemPo envia una señal a un retardador de tiemPo Para Aue en el tiemPo Pro9ramado se efectuel la descar9a en el sistema de extinción Por 9as HRLON.

La Palabra HALON es una marca Patentada Para una familia de hidrocarburos fluorados que tienen las ProPiedades comunes de:

-Un alto 9rado de efectividad extintora. -Seguridad al Personal. -No disminise la visibilidad. -Limpieza. -No es conductor eléctrico. -Baja toxicidad. -No es corrosivo. -No es inflamable.

La efectividad del 91% HALON, importante desde el Punto, de vista de la eficiencia, la es también desde el Punto de vista de la seguridad. Las concentraciones necesarias, Para, extingir, el fue9o, re4uieren de cantidades menores al 10% del volumen del lugar, cantidad igual a la que siguen las normas de seguridad Para las Personas exPuestas a este 9as.

#### 4.2 DISTRIBUCION DEL EQUIPO

El Problema fundamental en la distribución del equipo radica no sólo en la simple colocación de este sobre los tableros, sino como adaftar medor lo que se tiene. Para satisfacer objetivos y funciones logrando, del esta manera una operabilidad del Centro de Control.

líneas Privadas de transmisión que Las. çø. extienden 9eográficamente desde la Parte centro hacia toda la rePublica, como a Los Angeles y Nueva York, necesitan estar balanceadas en lo que respecta al tráfico de mensajes que manejan cada una l de las diferentes locaciones de la Red de TeleProceso. Esto se hace Para que el tiempo de respuesta sea del

90% de los mensades no mayon de 3 segundos.

52. "  $\blacksquare$ ō 52. "  $15$ 

De acuerdo a lo anterior se Presenta en la Figura 4.3 1a distribución del equipo en lo que respecta a su balanceo de mensajes, de esta manera no se car9a a una línea de comunicación con todo el tráfico. Las sucursales donde el tráfico es superior debido a su importancia como centro de actividad comercial, como lo son Los Angeles, Nueva York, Monterrey, Guadalalara y - México D.F., se les ha dedicado un sólo Puerto del concentrador  $A<sub>0</sub>$ comunicaciones.

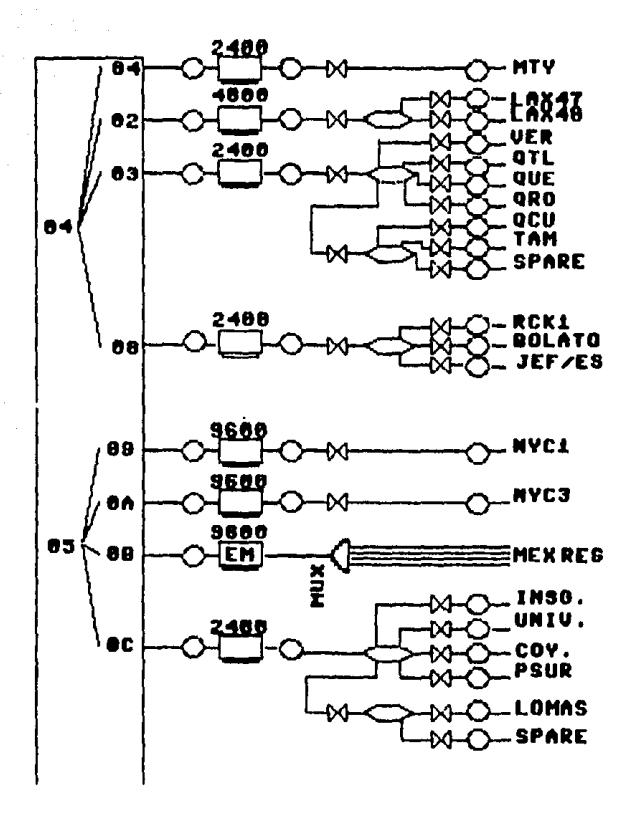

F19.4.3a Distribución del equiPo.

# ESTA TESIS NO DEBE SALIR DE LA BREADTREA

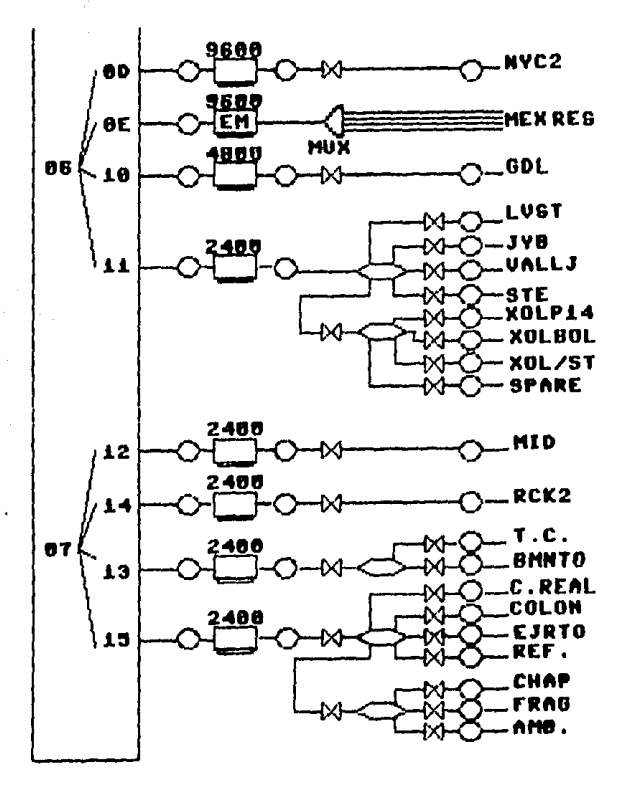

Fig. 4.3b Distribución del equipo.

La alternativa de la distribución del equiPo sobre sus tableros fue basada en los siguientes Puntos.

 $1. -$ 

El Parcheo Analó9ico y los bancos de amPlificadores deberán de encontrarse ya sea en el mismo tablero o contiguamente. Para facilitar el monitoreo de las líneas de transmisión.

#### $2. -$

El Parcheo digital se encontrará cerca de los módems y del concentrador de comunicaciones, así como del datascore Para que este ten9a la Posibilidad de monitorear a cualquier transmisión en forma digital.

#### $3 -$

Debido a que la operación por Parte de los operarios se realizará desde una Posición fija, el Parcheo con conectores tendrá que estar lo más cerca Posible de los oPerarios, Para que éstos no ten9an que desPlazarse de un extremo a otro del tablero.

#### $4. -$

Se tendrá un fácil acceso hacia la Parte Posterior, de 105 tableros, Por si se Presenta la necesidad de cambiar de lequiPo, o realizar al9una conexión.

Los controles y alarmas del sistema contra incendio, el de Energía Eléctrica y el de Aire Roondicionado, estarán, Presentes en los tableros como Parte integral del centro.

 $6. -$ 

Las terminales de video del concentrador de comunicaciones y de la Red de TeleProceso estarán a disposición de los oPerarios Para correr Pruebas o checar el estado de cierta línea o terminal.

 $7 -$ 

La comunicación telefónica con el exterior se hace indisPensable Para recibir rePortes y dar un mejor servicio a las locaciones conectadas a la Red de TeleProceso.

De acuerdo a los Puntos antes mencionados, se disPuso del e9uiPo de la si9uiente forma:

 $5. -$ 

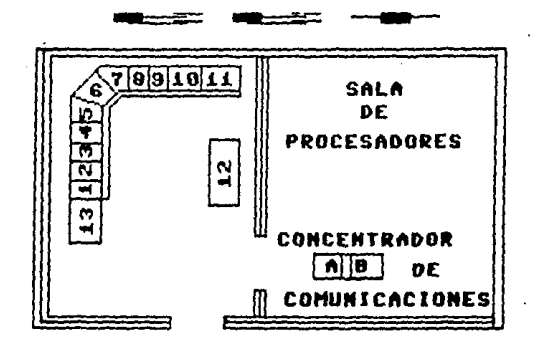

Fig.4.4 Distribución de tableros.

Tablero #1 Control y alarmas del Sistema contra incendio.

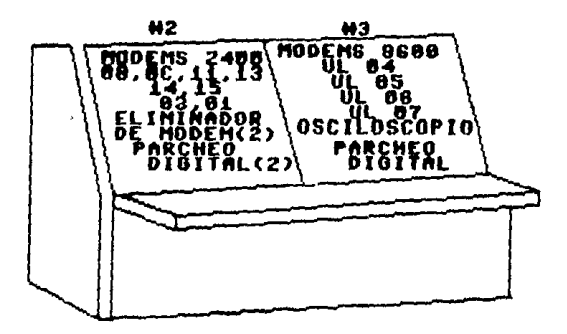

Fig 4.5 Tableros #2 9 #3.

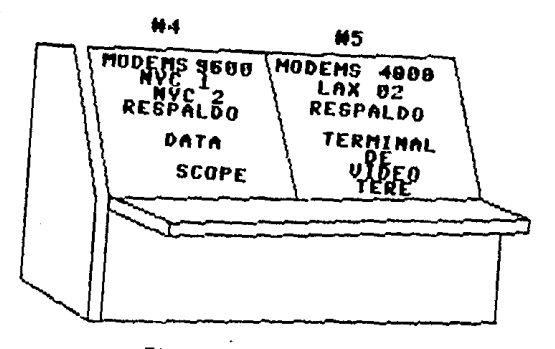

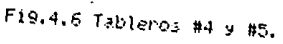

Tablero #7 Respaldo.

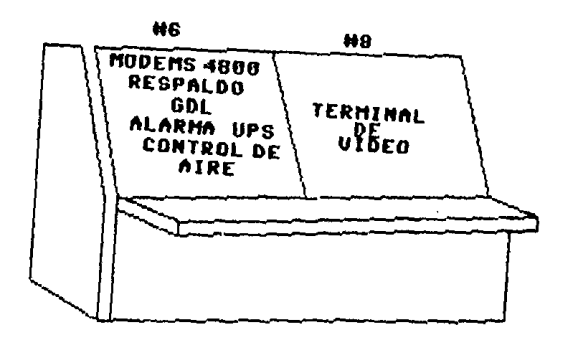

Fig.4.7 Tableros #6 9 #8.

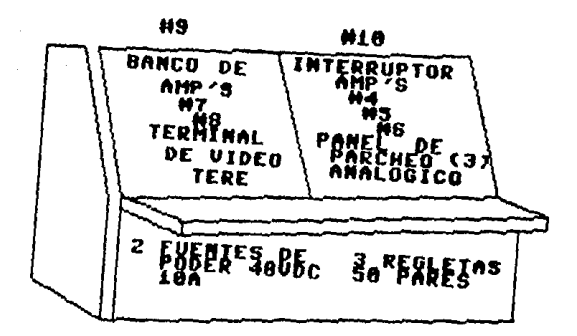

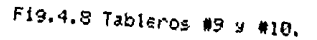

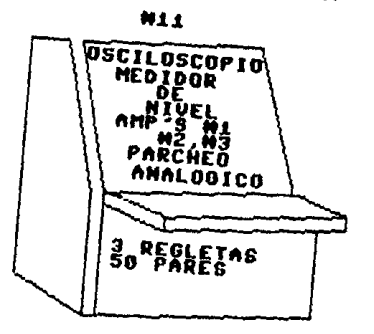

Fig.4.9 Tablero #11.

#12 Consola, 2 terminales de video del concentrador commicaciones. de

#13 2 imPresoras(60cPs).

 $\omega_{\rm{eff}}$ 

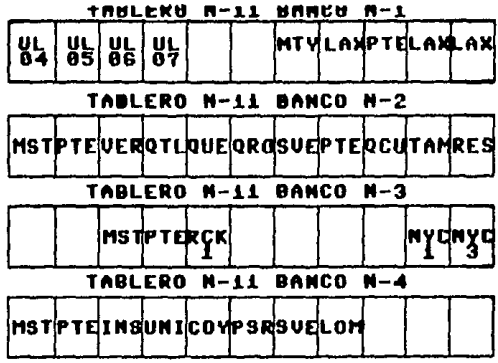

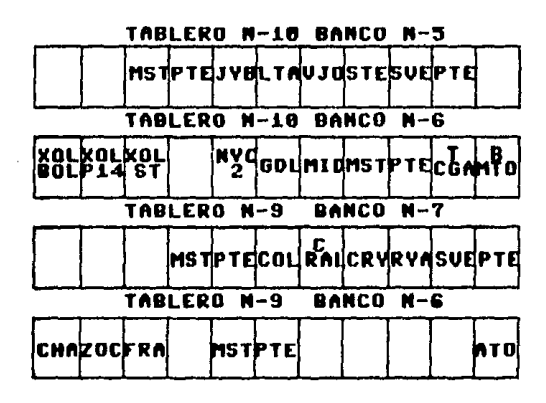

Fig. 4.10 Distribución de Amplificadores y Derivadores Analógicos en los Tableros.

4.3 INTERCONEXION DEL EQUIPO

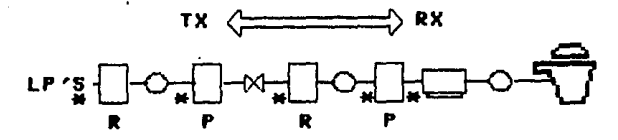

**R=REGLETA** P=PINO MBRE TRENSADO N-22<br>Pares

F19.4.11 Es9uema General de conexión.

Existen 2 alternattivas:

a)Conexión de una línea sin derivaciones.

La locación de la 9ne se trate, tendrásu. **ProPin** amplificador maestro y no compartirá la línea de transmisión con alguna otra localidad, esto Puede ser debido a la importancia de la localidad como centro, de actividad y for su tráfico de mensades que maneda; como lo Pueden ser las "líneas" arriba"  $\sim$ "uP-lines" o bien locaciones como Los Angeles, Monterrey, Nueva York, etc.

b)Conexión de una línea con derivaciones.

La información Proveniente de diferentes locaciones se deriva analó9icamente Para comPartir una "línea abajo" o "down-line" con otras líneas de comunicación.

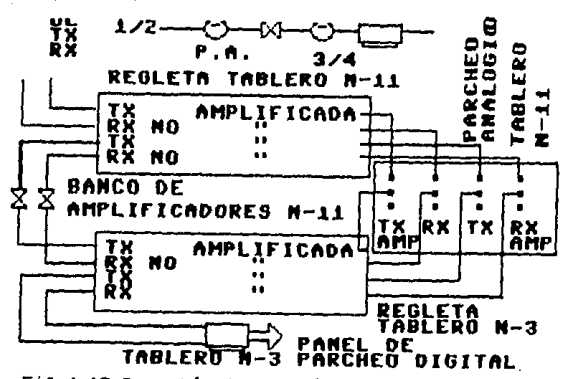

Fi9.4.12 Conexión de una línea sin derivaciones.

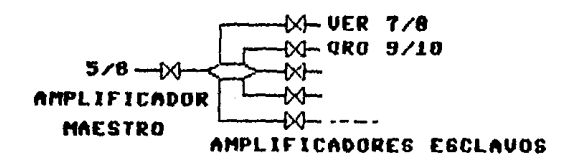

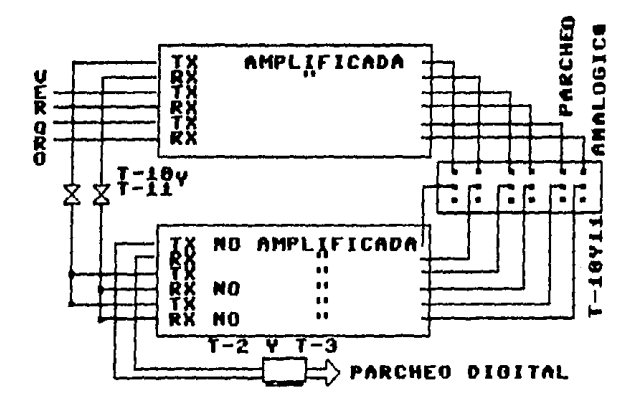

Fi9.4.13 Conexión de una línea con derivaciones.

Dia9rama de conexión Para Parcheo Di9ital:

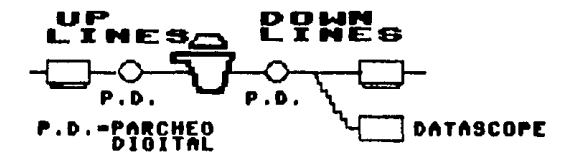

Fig.4.14 Esquema General de Parcheo Di9ital.

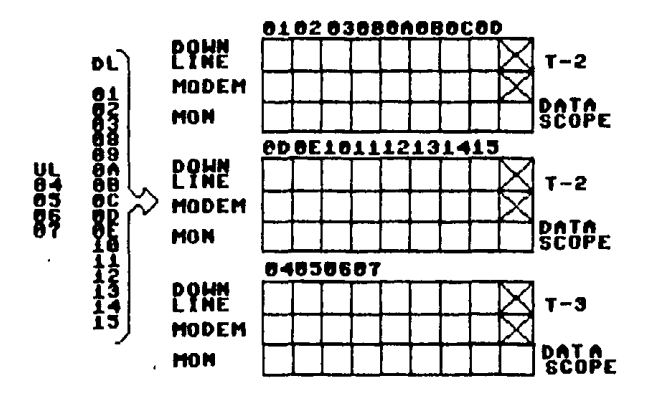

Fi9.4.15 Conexión Para Parcheo Di9ital.

#### CAPITULO 怖

#### OPERACION DEL CENTRO DE CONTROL  $DE$ **TELEINFORMATICA**

Organización del C.C.T.  $5.1$ 

5.2 Pruebas de oPeración.

5.2.1 Pruebas Analogicas.

5.2.2 Pruebas Digitales.

5.2.3 Pruebas de Protocolo.

5.3 Bia9nóstico y Control de reportes.

5.4 Analisis de operabilidad del sistema.

### 5.1 ORGANIZACION DEL C.C.T.

consideraciones que en el Presente cap ftuio  $1.35$  $\bullet$ exPresan, Pretenden ProPoner la organización funciones  $\mathbf{u}$ Principales que se deben atender en un Centro de Control de Teleinformática como el que ocupa a este trabajo.

Básicamente la estructura ProPuesta Para el CCT es  $12$ 9ne. se ilustra en la figura 5.1. Está integrada Por 2 ramas de acción PrinciPales: la de servicio y la de autoridad.

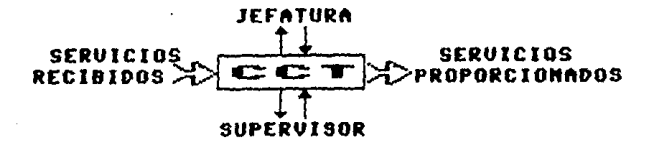

#### Fi9.5.1 Estructura del CCT.

1.-Servicios recibidos:

Son todos aquellos que se requieren para que el centro Pueda cumPlir con las funciones 4ue le atañen. Por 411 importancia se anotan:

a)Rsistencia al esuigo gon el groveedor. b)Servicios ambientales de aire acondicionado, electricidad, detección de incendios, etc. c)Comunicaciones telefónicas.

2.-Servicios ProPorcionados:

filas diversas áreas funcionales de la empresa donde el sistema de telerreservaciones es requerido, como las áreas de reservaciones, boletos, desPacho de vuelos, etc. Tentendo siempre en mente el objetivo de mantener una Disponibilidad del sistema lo más cercana al 100%.

3.-Jefatura del CCT:

Desarrolla:

-La Administración General del sistema.

-La vi9ilancia del buen uso de las instalaciones.

-La Planeación de la Red de T.P.

-Tramitar ante la SCT y TELMEX los Permisos de contratación de líneas Privadas y el uso de módems.

-Seleccionar y establecer los Procedimientos y requerimientos Para el e4uiPo de dia9nóstico.

-El adiestramiento al Personal en lo relativo a la oPeración, dia9nóstico y reesPaldo de la Red de TeleProceso.

4.-Supervisores del CCT:

Heyan a rabo  $^{\circ}$ 1 funcionamiento integral dø 12 configuración. Vigilarán y corregirán las fallas en lo  $q_{\rm H}$ concierne al sistema de operación del equipo.

El módelo de estructura que se ha Planteado, nos 11eva ProPoner el siguiente Organisrama.

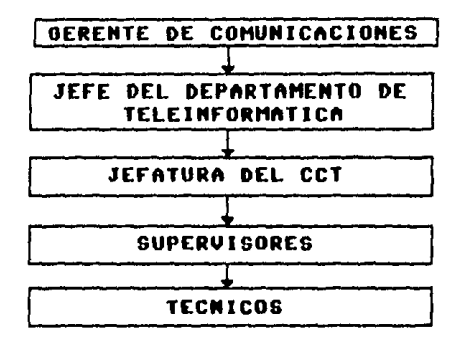

Fi9.5.2 Organigrama.

La influencia de la organización en un Centro de Control de Teleinformática, ProPorciona beneficios como:

-Mayor Explotación de la capacidad de cómputo instalada.

-Mayor Productividad de los recursos.

-Facilidad y comodidad en las operaciones.

-Melorará la imagen del Personal encargado de la Red de T.P.

5.2 FRUEBAS DE OPERACION

Se dividen en:

-Pruebas Analó9icas. -Pruebas Digitales. -Pruebas de Protocolo.

## 5.2.1 PRUEBAS ANALOGICAS

Una amplia gama de Parámetros pueden afectar la utilización de un canal de voz Para transmitir datos, los cuales se deberán mantener dentro de ciertos limites, algunos son fenómenos transitorios Pero tienen 9ran imPacto a medida 9ue la -velocidad de transmisión aumenta. Para saber si los Parámetros estan dentro de sus límites es necesario efectuar las mediciones respectivas, Para tal efecto se cuenta con un analizador de transmisión analógica.

Mediciones Analógicas:

1.-Medición de atenuación y corrimiento de frecuencia. 2.-Medición de la distorsión Por atenuación. 3.-Medición del ruido.

1.-Medición de atenuación y corrimiento de frecuencia.

Esta medición determina la atenuación de un enlace punto, a Punto en una línea de comunicación. Para efectuar esta medición se manda un topo a una frecuencia de 1884 Hz con un nivel que Generalmente es de Ø Dhm. En el extremo receptor se medicá el nivel en Dbm y la frecuencia en Hz Presentes en línea.  $-1.2$ diferencia de niveles entre el tono transmitido y el recibido será la atenuación de la línea.

La medición de la atenuación en una línea, de comunicación Permitirá determinar el nivel de transmisión que será mecesario enviar Para que en el módem recePtor se ten9a un nivel de la señal de -14 dbm, el cual es el nivel requerido Por el módem Para su óPtimo funcionamiento.

En el extremo receptor la frecuencia es observada y comParada con la frecuencia transmitida, alguna diferencia entre éstas indicará un corrimiento de frecuencia en la señal de Prueba.

Los Posibles connimientos de frecuencia que Puede experimentar una línea de transmisión Para, que ésta, se Pueda emplear en la comunicación de datos, estan dados en  $\mathbf{a}$ recomendación M.1020 del CCITI; ésta dispone que no se debe exceder de +/- 5 Hz de la frecuencia transmitida.

| IDR M   HZ I | HDB M I HZI  |
|--------------|--------------|
| — БИВА<br>ГХ | БИЙ ^<br>. . |

Fig.5.3 Medición Por atenuación.

2.-Medición de la distorsión por atenuación.

Diferentes frecuencias Pueden experimentar diferentes Pérdidas al ser transmitidas Por un medio de comunicación, tal como se muestra en la Gráfica de Pérdida contra frecuencia. Para una línea típica de transmisión de la fi9ura 5.4. Debido a que la Pérdida no es uniforme Para todas las frecuencias a través del ancho de banda del canal, se dice entonces que hay una distorsión Por amPlitud. Para camales de voz ésta se refiere como distorsión Por atenuación y se define como la Pérdida relativa a cualquier frecuencia comParada a la Pérdida de una señal de referencia de 1004 Hz.

Para hacer esta medición la señal de 1004 Hz se transmite a un nivel determinado y en el extremo receptor el nivel : de t a señal de 1004 Hz es re9istrado. La frecuencia de 1004 Hz transmitida se variará en todo el rango del canal, manteniendo el nivel de transmisión, en el receptor se re9istrarán los

aveles obtenidos en cada frecuencia, estos valores son comParados con el nivel de la señal a 1004 Hz, la diferencia costituira la distorsión Por atenuación.

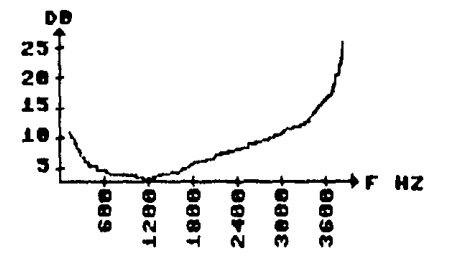

Fi9.5.4 Distorsión Por Rtenuación.

Parte del Proceso de acondicionar una linea requiere de equalizadores Para mantener a la distorsión Por atenuación dentro de sus límites, éstos se muestran en la figura 5.5.

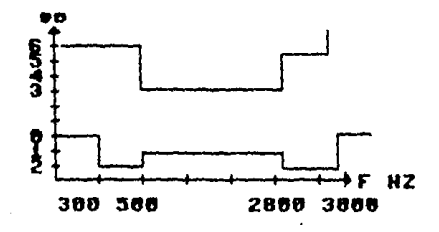

F19.5.5 Limites de Acondicionamiento.

3.-Medición del Ruido.

Se define al ruido como señales eléctricas indeseables, éstas se encuentran siempre presentes en un sistema de comunicaciones y son el resultado del Proceso térmico en elementos semiconductores o debido a Perturbaciones externas. que en conjunto degradan el rendimiento de una línea de comunicación.

El nivel del Ruido es usualmente medido a través de filtros, éstos ayudan a identificar la Procedencia del ruido dado que existen ruidos característicos frecuencias con. dominantes (electricidad comercial a 60 Hz, teléfono  $20^{12}$ Hz,etc),

El filtro "C Message" fue desarrollado Para, medir, señales de ruido en un canal típico telefónico de voz, es ampliamente usado Para la transmisión de datos. ua. **Gue**  $\epsilon$ il nesPilesta característica es Plana en el ran9o donde los datos son transmitidos, esto es desde 300 a 3000 Hz(ver figura 5.6).

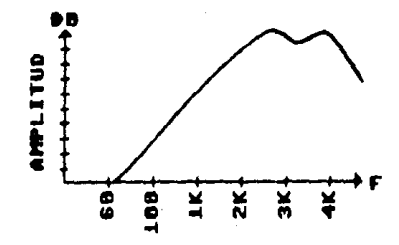

Fig.5.6 Filtro "C Message".

Entre las PrinciPales mediciones tenemos: a)Ruido con tono. b)Relación señal a ruido. c)Ruido imPulsivo. d)Saltos de Ganancia. e)Interrupciones.
a)Ruido con tono.

El nuido Puede ser 9enerado Por elementos en los circuitos del equipo de Teleproceso, este ruido se encuentra Presente unicamente cuando un tono está siendo transmitido; de tal manera que Para medir el ruido con el que los elementos contribuyen, un tono debe ser enviado, un filtro es usado Para remover el tono de Prueba antes de que llege al medidor, este filtro se muestra en la figura 5.7.

Se9ún la recomendación del m.1026 CCITT el límite de dbrn no debe ser excedido Para este tiPo de ruido.

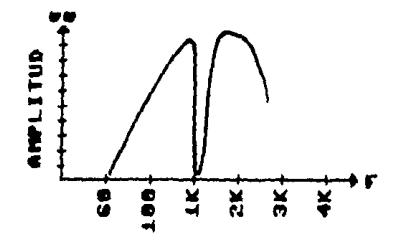

Fig.5.7 Filtro Para la medición Ruido con tono.

b)Relación señal a ruido.

Puede ser calculada comparando el nivel del tono generado con la medición del ruido, en la Prueba de ruido con tono. El límite de la relación señal a ruido Para que una transmisión sea de buena calidad debe ser de mínimo -24 db.

miRuido impulsivo.

Es la fuente Primordial de errores en la comunicación de datos. Un ruido impulsivo puede durar hasta un milisegundo, éste se escucharía como un ruido de "click" durante una comunicación de voz, Pero Puede alterar un gruPo de bits Provocando un error de refaga en una comunicación de datos.

Algunos de los origenes del ruido impulsivo suelen ser cambios de voltaje en límeas advacentes o circuitos. que irodean la línea de comunicación de datos, relámPagos durante tormentas y conexiones eléctricas intermitentes en el equipo de comunicaciones de datos.

En la figura 5.8 se ilustra una señal recibida con ruido impulsivo, la medición cuenta el número de Picos Producidos Por arriba de un nivel seleccionado durante un tiemPo esPecífico. Los estandares Bell son de 15 Picos, de ruido, impulsivo, como máximo en un intervalo de 15 minutos.

# AMMMMMM

Fig.5.8 Ruido impulsivo.

d)Saltos de 9anancia.

Como sucede con el ruido impulsivo los saltos, del ganancia son cambios rePentinos en el nivel de Potencia y estan definidos como aquellas Perturbaciones cuya amPlitud varia durante Por lo menos 4 milise9undos. Hi9unas causas de este tipo de ruido Pueden ser los amplificadores defectuosos, contactos sucios. cargas agregadas repentinas, etc.

Su efecto dePende del tipo de modulación que este utilizando el módem, Por ejemplo el ruido de amplitud no afecta a las técnicas de modulación de frecuencia o del fasel debido la que el equipo transmisor y receptor interpretan la l información de frecuencia o de fase e ignoran la información de amplitud.

La recomendación M.1060 del CCITT limita a tener no más de 8 saltos de 9anancia de +/- 3 db durante un Periodo de 15 minutos.

e)Interrupciones.

Estan determinadas baJo las recomendaciones del CCITT y son:

# $0.61$

Una interruPción es contada si el nivel cae abaJo del ambral durante 2.75 mse9 +/-.75 mse9.

# $0.62$

Clasifica a las interruPciones se9ún su duración:

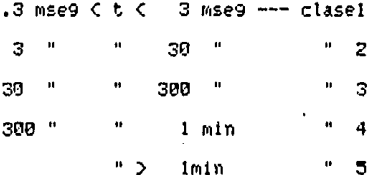

# 5.2.2 PRUEBAS DIGITALES

La mejor forma de Probar un sistema del TeleProceso, es el mandar datos Por la Red de T.F. y evaluar la respuesta a estos. Los componentes del sistema pueden, aparentar, estar, dentro, de especificaciones, pero el porcentaje de errores encontrarse alto. Por tal motivo la Prueba del Porcentale de errores en bits o Prueba BERT (Bit error test), nos dará una indicación general del funcionamiento del sistema.

Prueba BERT:

La Prueba del Porcentaje de errores en bits, se lleva a cabo 9enerando una secuencia de datos conocidos, los cuales son enviados a traves del módem transmisor hacia el módem receptor que se encuentra conectado en "Puente" o en "looP-back", el cual regresará la secuencia de bits tal como llegaron, de esta manera se evaluará en el extremo tramsmisior la secuencia de Bits original. De este Proceso se conocerá el Porcentaje de bits recibidos contra los transmitidos, esto será una indicación del funcionamiento de los enlaces del sistema, Un enlace típico de 9rado de voz Puede Generar tasas de errores del orden de l'error en 1015 Eits.

tha variación de esta Prueba, es la de dividir la cadena de Bits transmitidos en blogues, y determinar el Porcentaje de blo9ues libres de errores. Será esta una indicación de la frecuencia en que las retransmisiones estan ocurriendo. Una rafa9a de errores afectarían a menos bloques Porcentualmente que el equivalente de errores distribuidos a lo largo de la cadena de Bits en la Prueba EERT.

Varias configuraciones de Prueba Pueden efectuarse, con el datascope, la fígura 5.9 muestra las aplicaciones de la prueba BERT Para evaluar todo el sistema de TeleProceso; Puenteando las diferentes etapas Podremos, aislar, la falla. Primeramente, se Puentes el modem local en la Parte analógica, como segunda etaPa se Puentea en el módem receptor y finalmente en el lado digital de éste último.

De esta forma cada etaPa en el sistema de TeleProceso Puede ser Probado Progresivamente. Debemos enfatizar que los resultados que se obtienen al efectuar esta Prueba son aditivos, es decir, consideran tanto el camino de transmisión como el de recePción. No aislan a el Problema en una dirección esPecífica.

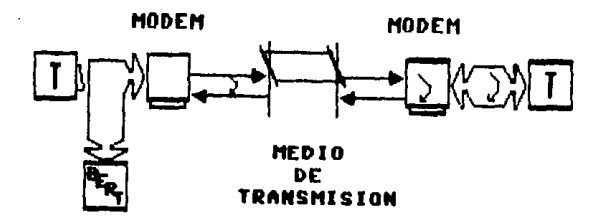

Fi9.5.9 Configuraciones de la Prueba BERT.

Los módems cuentan con 2 tiPos de Pruebas que facilitan las configuraciones anteriores:

a)Prueba de "línea" o "line".-

Puentes a la transmisión y recepción en la Parte, analógica del módem imPidiendo que la información demodulada. sea re9resandola tal como lle9o.

b)Prueba de interfase.-

Genera una señal de Prueba con un nivel de 0 dbm, la cual deberí tener un nivel en el extremo recePtor de -14 dbm Para el mejor funcionamiento del módem.

## 5.2.3 PRUEBAS DE PROTOCOLO

El equipo usado en la prueba de protocolo es el datascope o analizador de datos, este analizador se Puede oPerar de 2 modos:

1)Mode Monitor. 2)Modo simulador.

1)Mode menitor.

El analizador de datos es conectado en Paralelo entre el modem y el concentrador de comunicaciones, (ver figura 5.10). En este Modo los caracteres de información más los caracteres de control son desPle9ados en la Pantalla, Pudiendo observar al9una desviación de el Protocolo en uso.

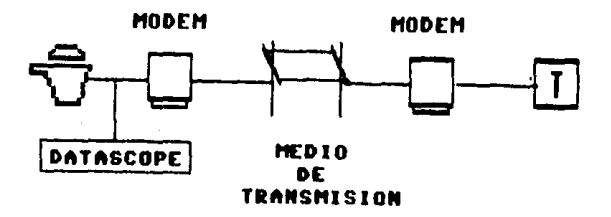

Fig.5.10 Modo Monitor.

Z)Modo Simulador.

En este modo el Analizador de datos Puede sustituir a cualquier comPonente de la Red de TeleProceso. Puede ser conectado de 4 formas (Figura 5.11), en cada caso el analizador de datos duPlicará la función del e9uiPo 9ue este reemPlazando.

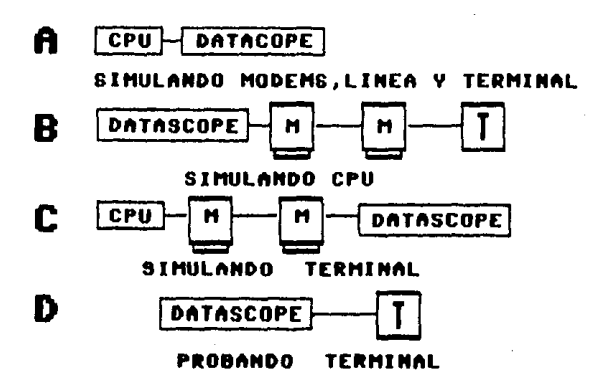

Fi9.5.11 Modo Simulador.

 $5.3 -$ DIAGNOSTICO CONTROL. DE **REPORTES** 

El objetivo del Dia9nóstico y control de rePortes será la vigilancia, determinación y corrección de las posibles fallas en la que concierne a la operación del equipo de Teleproceso distribuido a lo largo de la Red.

Para una medor identificación de las fallas se ha dividido a la Red de Telefroceso en 5 funtos, de esta manera se atacará y aislará a la falla más facilmente. Estos reportes de fallas seran recibidos en forma telefónica, impresa o en terminales, de video en el Centro de Control; razón Por la cual se cuenta con 3 teléfonos directos y 2 extenciones del conjunto Mexicana.

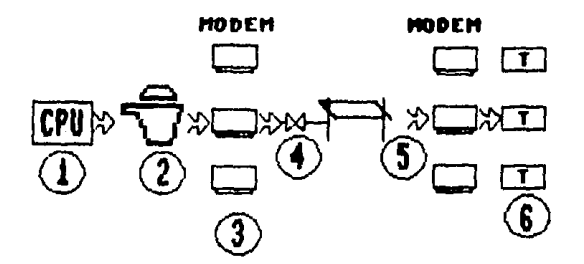

Fig.5.12 Puntos de Falla.

Funto 1 Falla del Computador Central.

Se refiere al intercambio de información entre el Procesador central y el concentrador de comunicaciones, en este Punto se Podrá determinar si el disturbio está en la computadora, central o en otro Punto a la derecha de la Red (figura 5.12).

Punto 2 Falla del Concentrador de Comunicaciones.

Servirá Para dia9nosticar el funcionamiento  $de<sub>1</sub>$ Concentrador de Comunicaciones.

## Punto 3 Falls de los Modems.

A9ui se tendrá la oporrtunidad de conocer si las señales estan Pasando correctamente del estado di9ital al analó9ico o viceversa. Al i9ual que en los casos anteriores, se Podrá deslindar el Punto de falla.

Punto 4 Falla de los Amplifficadores.

Se comProbará que la señal ten9a el nivel deseado tanto en transmisión (0 dbm) como en recePción (-14 dbm).

Entre los Puntos 4 y 5 se Podrá verificar la lexactitud de la información habiendo Pasado Por un medio de comunicación.

Punto 6 Falla del equipo terminal.

Se determina el estado del las terminales y de **CHI** controlador.

Es frecuente que se corran las Pruebas en los Puntos anteriores y que el usuario siga teniendo Problemas en la explotación del sistema. Esto se puede deber a fallas de Programación del usuario, equipo terminal aPagado ya sea Por descuido o Por falta de energía eléctrica, etc. Para evitar al máximo este tipo de interrupciones y consecuentemente aumentar el Porcentaje de disfonibilidad de la Red de T.P. a continuación se Presenta un diagrama con el cual el usuario Podrá, asegurarse que realmente se trata de un Problema técnico y de ser así Semerar el rePorte Para 9ue el Centro de Control I de Teleinformática resuelva el Problema.

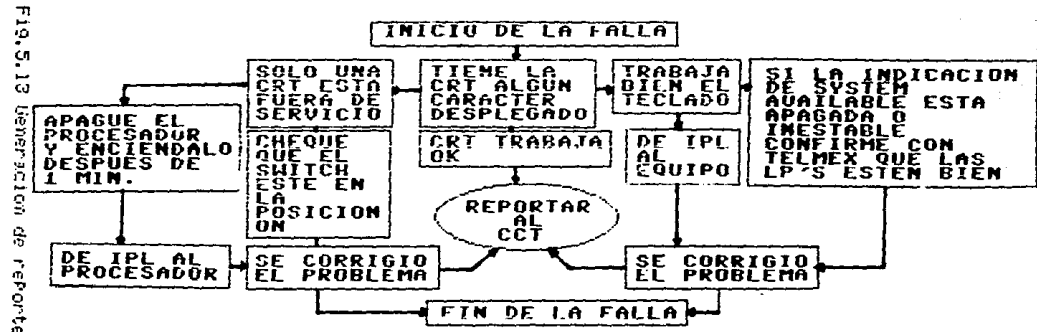

rePortes

Control de Reportes.-

Enecuentemente la unica información 9110 e1. usuario ProPorciona al rePortar una falla, son los síntomas de la misma. Este síntoma será el Punto de Partida Para, Poder, encontrar ta. causa del Problema, cada síntoma Puede ser Generado. Por una  $\bullet$ varias condiciones, lo que obliga a crear un diagrama Para facilitar el trabajo de localizar y corre9ir el Problema.

Boteriormente se enumeraron, las Posibles fallas. **que** Pueden Presentar, a continuación se listan las acciones que deberán de tomarse en el caso resPectivo:

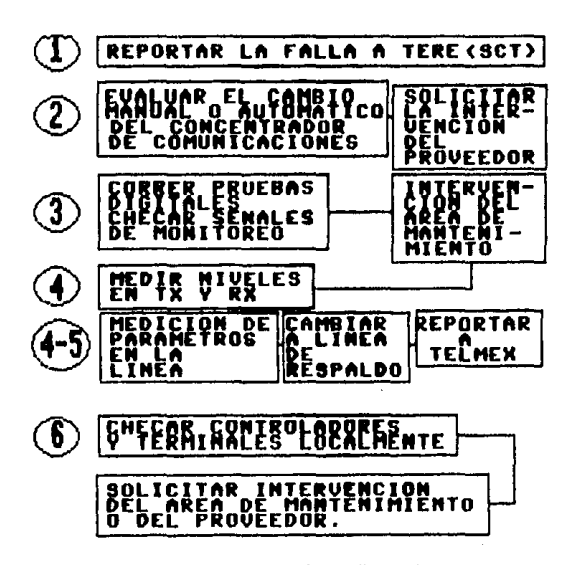

Fi9.5.14 Control de RePortes.

### 5.4 ANALISIS DE OPERABILIDAD DEL SISTEMA

El Análisis de oPerabilidad del sistema es una herramienta diseñada Para asudar a verificar e incrementar la disPonibilidad de la Red de TeleProceso.

Los resultados de estas mediciones Pueden ser lusados Para identificar áreas Potenciales en donde se requiera la intervención del equipo técnico, para que este pueda evaluar y resolver el Problema.

Para lograr este ProPósito, se contabilizarán:

1)Volumenes de mensajes/hora. 2)TiemPos de resPuesta. 3)DisPonibilidad del sistema. 4)Reportes de Failas en líneas y equipo.

1)Volumenes de Mensaje/hora.

objetivo Contabilizar el número de Mensajes Procesados en "OP-lines" y en "down-lines" Para determinar el óPtimo -balanceo del tráfico, de mensajes en las líneas y la velocidad de transmisión adecuada Para mamejar la información.

si9uientes oráficas Las fueron construidas tomando  $\geq 1$ número de mensajes/hora en "uP-lines" a "down-lines" en la hona Pico (12 a.m.) durante una semana.

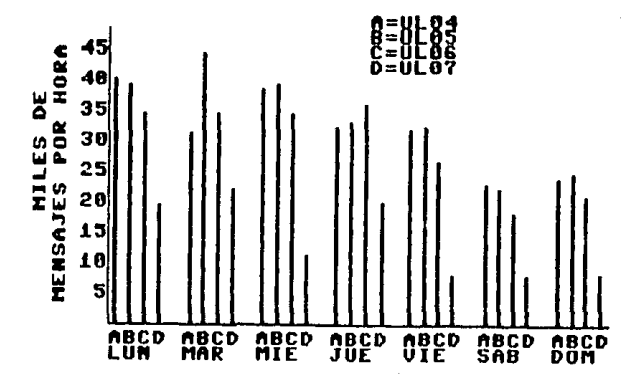

Fi9.5.15 Tráfico en "ul Creo ".

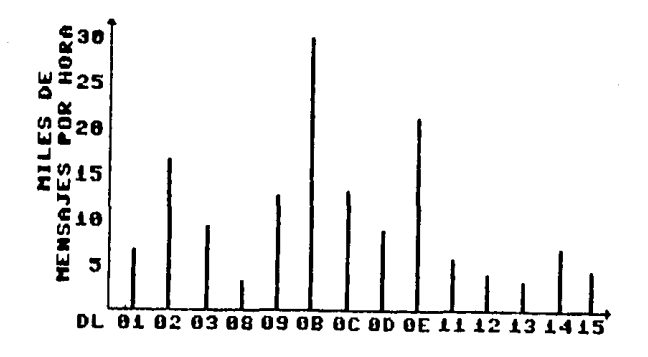

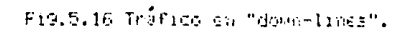

 $11<sup>o</sup>$ 

2)Tiempos de nasbuasta.

Objetivo:Monitorear el tiemPo de resPuesta Por línea y comProbar and data sa encuentre dentro - $A \otimes I$ nan9o anteriormente establecido.

Se mediná el tiempo que transcurre desde la última lacción del usuario (oPrimir enter), hasta el desPliege del Primer caracter de información recibida.

Existen 5 Parámetros que hay que considerar Para Poder evaluar el tiempo de respuesta, éstos son:

-Tiempo de Procesaniento y utilización de equipo Periférico. -TiemPo restuerido Por el canal utilizado. -TiemPo re9uerido Por los disPositivos de transmisión.  $-$ Volumen de información a transmitir. -Terminales que soliciten información.

Se tiene una exfresión muy util fara exfresar el tiemPo de resPuesta, sin embargo esta expresión debe tomarse como aProximada dado 9me no lingluse, al número de terminales 900. requieran información en un momento dado, ésta es:

 $Tr = N/S + t$ 

Donde:

Tr= TiemPo de resPuesta de la línea.

 $N =$  Múmero de caracteres a transmitir en el mensaje.

 $S =$  Velocidad de la Línea en caracteres Por segundo.

t = TiemPo de Procesamiento + tiemPo utilizado Por el canal tiempo utilizado por el equipo de comunicaciones.

Flemplo:

Se requiere conocer el tiempo de respuesta para la línea III. OB en el día y hora Pico.

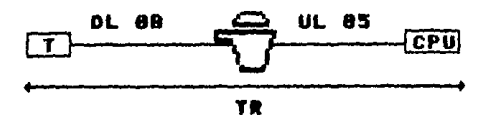

Fig.5.17 TiemPo de resPuesta.

De las figuras 5.15 g 5.16 se. obtienen los de 1 valores Volumen de mensajes/hora en  $125$ líneas UL 05 DL. 98. У respectivamente se tiene:

UL 05 44000 m/h = 12.22 m/seg. DL 0B 23000 m/h = 7.8 m/seg.

 $Tc = H U1 + H U1 + E$ 

#### $S$  UI  $S$  DI

Estimando t en 1.25 se9. (datos ProPorcionado Por TERE) Número de caracteres/mensaje= 34 6 Bits Por caracter.

N UL 05 = 12.22 m/h#34canacteres/m = 415.48 canacteres.  $N$  DI QB = 7.8  $*$   $"$  $= 265.2$  $\sim 10^{-11}$ S UL = 9600 bPs/6 Bits Por caracter = 1600 caracteres/se9. S DL =  $(9600 \text{ b}$ Ps/4  $)/6B$ its Por caracter = 400 caracteres/se9.  $\ast$  se divide entre 4 for estar multiplicado en 4 líneas. Tr=415.48 can./1600 can/se9.+ 262.2 can/400 can/se9.+ 1.25 se9.  $Ir=2.165$  segundos.

De la expresion Tr¤N/s + t se deduce que se Puede reducir el tiemPo de resPuesta (Tr) aumentando (a -velociad -de transmisión (S). Esto serí Prudente siempre y cuando el tiempo (t) no se elevado; si la computadora central se encuentra limitada en cuanto al tiempo de Procesamiento o en el Faceso FA equifo Períférico, será entonces nacesario recoñlazar al Eduiño de Procesamiento o Periféricos Por otros más ráPidos.

 $11.7$ 

De i9ual manera si se tiene una computadora muy rápida no es Prudente tener un equipo de comunicaciones, con baja velocidad, los 2 factores deberán estar balanceados Paral lo9rar tiemPos de resPuesta de acuerdo a los objetivos.

3)DisPonthilidad del Sistema.

Objetivo:Mantener al sistema operando con una disponibilidad lo más cendana al 100%.

Disponibilidad= Tt - CTc \* Ta/Ts)

Tŧ

clonde :

Tt=fiemPo total Potencial(24 horas). ICATiemPo de duración de la caída del sistema. Tamterminales afectadas. Is=Terminales en el sistema (1500).

IndisPonibilidad=1-DisPonibilidad.

La Disponibilidad del sistema Puede Graficarse en un Periodo de tiempo, en la fi9ura 5.18 se muestra un evemplo.

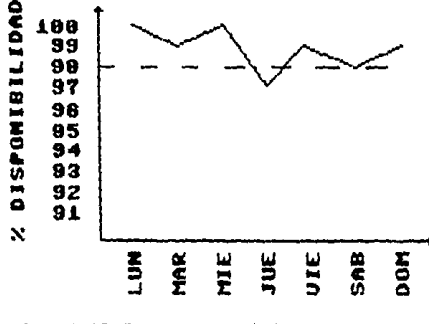

Fig.5.18 Disponibilidad Por semana.

Las razones de la indisfonibilidad del sistema Pueden ser 9raficadas como en el siguiente e iempla Custores towados de l  $CCT.$ ).

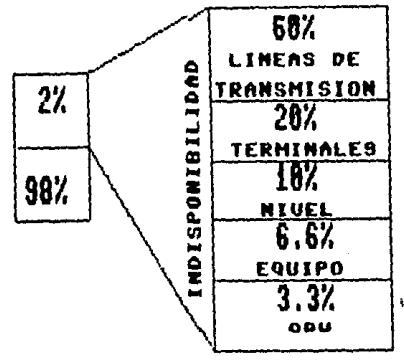

F19.5.19 Indisfonibilidad.

t I v

4)RePortes de Fallas en líneas y equipos.

Objetivo: Identifican líneas y equipos con críticas tendencias  $\mathbf{a}$ fallar durante un Periodo de tiemPo.

eJemlo:

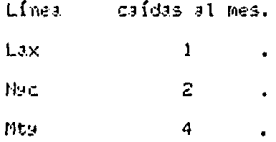

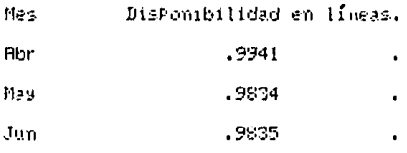

TiPo de fallas N- de fallas.

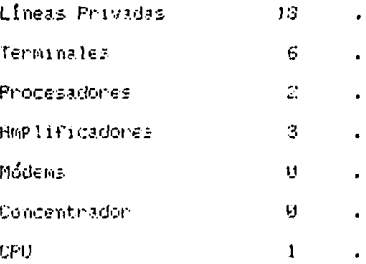

# APENDICE A

# EIR RS232C CIRCUITOS POR CATEGORIA

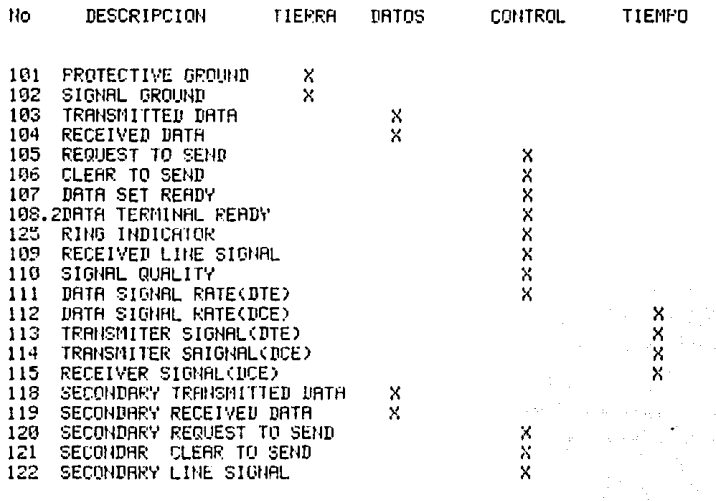

# APEMDICE B

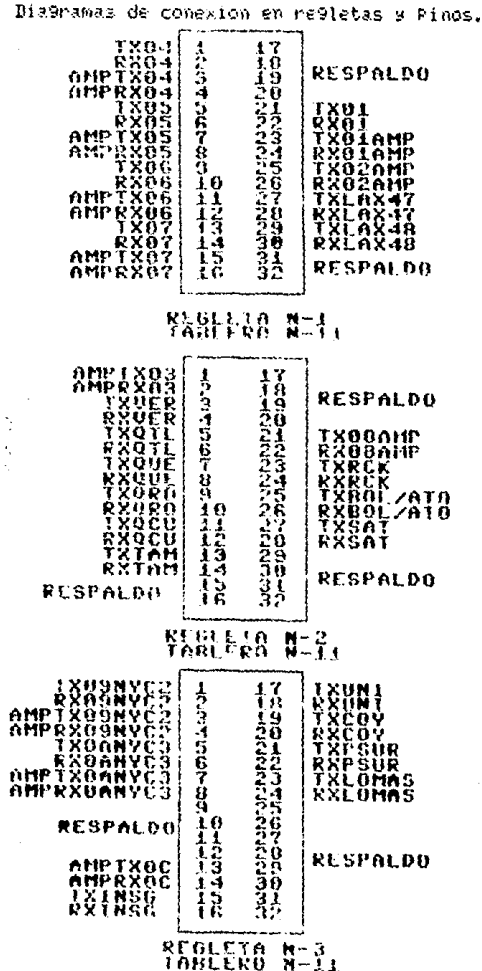

TXST<br>RXST<br>RESPALDO Locardoop 891111111 **MODALISTSTSPS** 1111222222222222222222 **YAB**<br>YB<br>VS ESPOLZY<br>RODNYC<br>RODNYCAMP<br>RODNYCAMP<br>RUDNYCAMP<br>RUDNYCAMP<br>RINGOL **TAAO**<br>JJJFEE<br>TTFFE RT<br>Ki lax<br>TXX<br>RX ์8ิธีอัโก<del>ผ</del>ค<br>.0GDLAMP 5<br>0<br>0 36<br>XB<br>XP TR<br>T<br>D **RESPALDO** Ŧ 1 **REGLETO**  $N-4$ 7899423456709042 11.4つらんつらんつらつらんつらんらさりょう 'n \*\*\*\*\*\*\*\*\*\* ció<br>Co HID<br>MID<br>MID RTRTRTRTPTRTRTP ä RREK<br>XREK<br>XBMNT0<br>XBMNT0 Ŝ Ï XPCH<br>XPCH:<br>XZOC<br>XFRA<br>XFRA inr<br>: AL<br>: AL<br>: GU<br>: GU **RESPALDO** Ř **REGLETA**<br>TABLERD  $N-5$ <br> $N-10$ -משמשותיו, ונייני אין **TAGRADE DE CONSERVACIÓN DE LA FERNANCIA EN 1888** しー しっこうこうこうちょうこうこうごう TO/MEX<br>TO/MEX<br>TO/MEX<br>TO/MEX XXX **SP015** T Ŧ **-18T REGLETA**<br>TABLERU N  $-9.0$ 

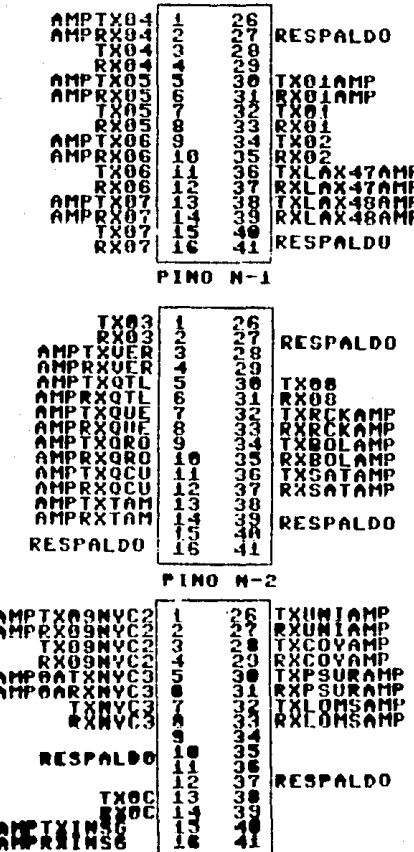

**PINO N-3** 

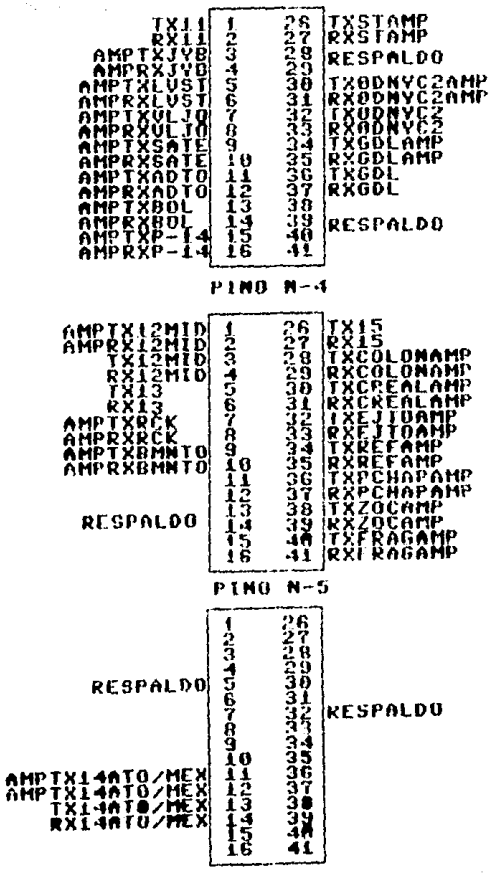

 $N - 6$ PINO.

# **CONCLUSIONES**

La Teleinformática es la rama de las telecomunicaciones que trata del movimiento del información codificada, de un Punto llamado transmisor a otro llamado receptor, por medio de sistemas de transmisión eléctrica. Se ha desarrollado en México a un ritmo acelerado, regueriendo cada vez más de los sistemas de lelecomunicaciones, que deberán desarrollarse a la misma velocidad, no sólo Para, satisfacer, las inecesidades de TeleProceso, sino Para aPoyar al desarrollo económico -y -social de nuestro País.

2

 $\mathbf{I}$ 

La Red de TeleProceso (T.P.) Para dan servicio comPutarizado al sistema de Telerreservaciones en la Cia. Mexicana de Aviación, base de este seminario de investigación, ha crecido en los últimos años, del tal forma que actualmente cuenta con aproximadamente 1500 terminales distribuidas en forma tan comPleja, que fue de vital importancia el crear una administración gara la Red de Telegroceso, con el fin de Aue lse Presten los servicios de reservaciones en forma eficiente al los favorecedores de la mencionada serolínea.

El centro de Control de Teleinformática (CCT) será el responsable de administrar y controlar la Red de Teleproceso del sistema de Telennesenvaciones Para asegurar una eficiencia comvincente a los usuarios de la Red.

Para lo9rar la eficiencia requerida Por la Red del Isistema de Telerreservaciones, el CCT Pretende tener una disponibilidad lo más cercana Posible al 180%, ésto Autere decir que el usuario. tendrá siemPre acceso a la Red, 24 horas al "día" todo "el "año, Para realizar las labores redueridas Por el sistema.

4

Para lo9rar el Porcentade de disPonibilidad del 100%. ÷t CCT contará en sus instalaciones con los mecanismos de "servicio" y equipo de redundancia, de monitoreo, de localización y reParación de fallas, necesarios Paral estel fin. Al través de estos mecanismos y efuiPo, el CCT es caPaz de conocer y mantener y/o corregir cualquier Parametro del funcionamiento del la Red. Por lo que se recomendo el empleo de un máximo número de diagramas fáciles de interfretar; es decir. deberán contestar cualquier Pre9unta oPerativa, Procedimientos, del diagnóstico, y control de cualquier falla que se Presente.

Bai miamo el CCI realizará funciones involucradas con 1a oPeración y oPtimización de la Red tales como:

-La suPervisión del correcto funcionamiento de tados los elementos de la Red.

-El soporte técnico a los usuarios de la Red en caso de fallas, y Por consecuencia realizar actividades tales, como: Prevención de fallas, localización rápida de averias, utilizacion de servicios y equipo de respaido para asegurar la continuidad en el senvicio, de mantenimientos Preventivos y correctivos, etc.

Luego entonces el CCT es el Punto focal Para reportes. aislamiento e inicio de la solución de fallas en cualquier elemento de la Red.

Otra de las funciones del CCI será la recoPilación de todos los datos contables de la Red (manejo de mensajes, tiempos de resPuesta, caídas del sistema), con la finalidad de oPtimizar la Red de Telekroceso.

÷.

Se Cuenta ya con el equiño y el sistema administrativo aProPiado, 40eda ahora a los administradores a oPerarios, del la Red sProvechar, de la mejor maneral Posible, los recursos Ruc estan a su disposición Para lograr lel lobántivo "Primordial" de Prestar al didario un servicio eficiente 9 que le sea disponible signing due este la neduiena.

 $\overline{z}$ 

Este Seminario de investigación Permitirá con el tiempo, in emprendiendo las acciones correctivas para mantener o mejorar el nivel de servicio, acciones tales como: Reconfiguración de la Red, balanced de límeas,etc. De lesta manera el ladministrador Podra emprender las acciones anticipadas necesarias Para amPliar. la capacidad de la Red de Teleproceso conforme los volumenes, de trabajo aumenten.

#### S

La Puesta en funcionamiento del Centro de Control de Telcinformática y del Sistema, del Telenreservaciones, Permitira. eliminar la fu9a de divizas al extendor por Pa9o de este tiPo de servicio Por Parte de la Compañía sérea.

 $\mathbf{Q}$ 

Se ha reducido la defendencia incontética del catranismo. due ena absoluti antico dil designationis este verstolo.

# **BIBLIOGRAFIA**

James Martin. Telecommunications and the computer. Prembice-Hall, EUA 1976.

James Martin.

Sustems analysis for data transmission. Prentice-Hall, EUH 1976.

Fitzgarald Eason. Fundamentals of data communications. John wiles and sons. EUH 1981.

H. Oliva Ruiz. Introducción a la Teleinformática. Trillas, México 1979.

Cantos E. Peant y F. Sistemas de comunicación de datos. Linnesa, Névido 1982.

Data communications testing. Hewlett Packard, EUR 1980.

Installation and oPeration Modems NPS 48 and NPS 48 dial. Racal-Mil9o information Systems, Inc., EUH 1980.

Installation Manual Modem 2400. ICC international communications corroration, EUA 1981.

Models MP-96. Paradane corporation, FUB 1981.

PTS-100 Facilities Planning data. Rastheon dita suffere. EUA 1977.

Reference Manual Unitmode 48. Racal-Mil9n Information Subend, SUP 1983.

SPectron B-901 DatascoPe OPerator's Nanual. Northern Telecom, 198 1983.

ComPPonent Failure infact analysis. IFM, EUH 1979.

System outage Hnalusis. IEM, EUA 1979.

"Teledato".

- Revista de la dirección General de Telecomunicaciones. ePoca II, Diciembre de 1980 n-16.

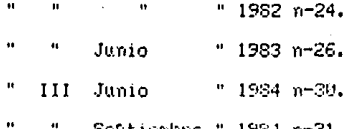

"Las Telecomunicaciones".

Brevianios Telecomex volumen II Mayo 1974 n-17.

"Posibilidades de transmisión de datos Por circuitos telefónicos deade el Punto de vista de las normas". Brovianios Telecomex Volumen II Julio 1974 n-19.

"Ciencia y tecnológia de francia". Manzo de 1985 n-14.